# **МИНИСТЕРСТВО ОБРАЗОВАНИЯ И НАУКИ РФ**

**Карачаево-Черкесский государственный университет имени У.Д. Алиева**

**Кафедра математического анализа**

# **ЭКОНОМЕТРИКА: МЕТОДЫ РЕШЕНИЯ ЗАДАЧ И ТИПОВЫХ РАСЧЕТОВ**

**МЕТОДИЧЕСКОЕ ПОСОБИЕ**

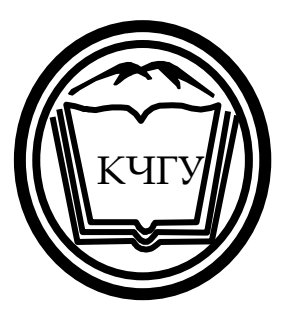

**Карачаевск – 2015**

УДК - 330.43 ББК - 65в6я73

Печатается по решению редакционно-издательского совета Карачаево-Черкесского государственного университета

# **Эконометрика: методы решения задач и типовых расчетов. Методическое пособие. Карачаевск: изд-во КЧГУ, 2015. - 40с.**

Предлагаемое методическое пособие по дисциплине «Эконометрика» предназначено для студентов II-III курса направлений подготовки бакалавров дневного и заочного отделений физико-математического факультета и факультета экономики и управления. Практический материал сопровождается примерами и задачами. Приведены варианты заданий для контрольных работ, комплекты расчетно-графических заданий и типовых расчетов.

#### **Cоставитель:**

А.М. Мамчуев, к. ф.-м. наук, доц. (КЧГУ)

#### **Рецензенты:**

М.Х. Чанкаев, к. ф.-м. наук, доц. (КЧГУ) Р.А. Боташев, доц. (КЧГУ)

© Карачаево-Черкесский государственный университет, 2015

## **ОГЛАВЛЕНИЕ**

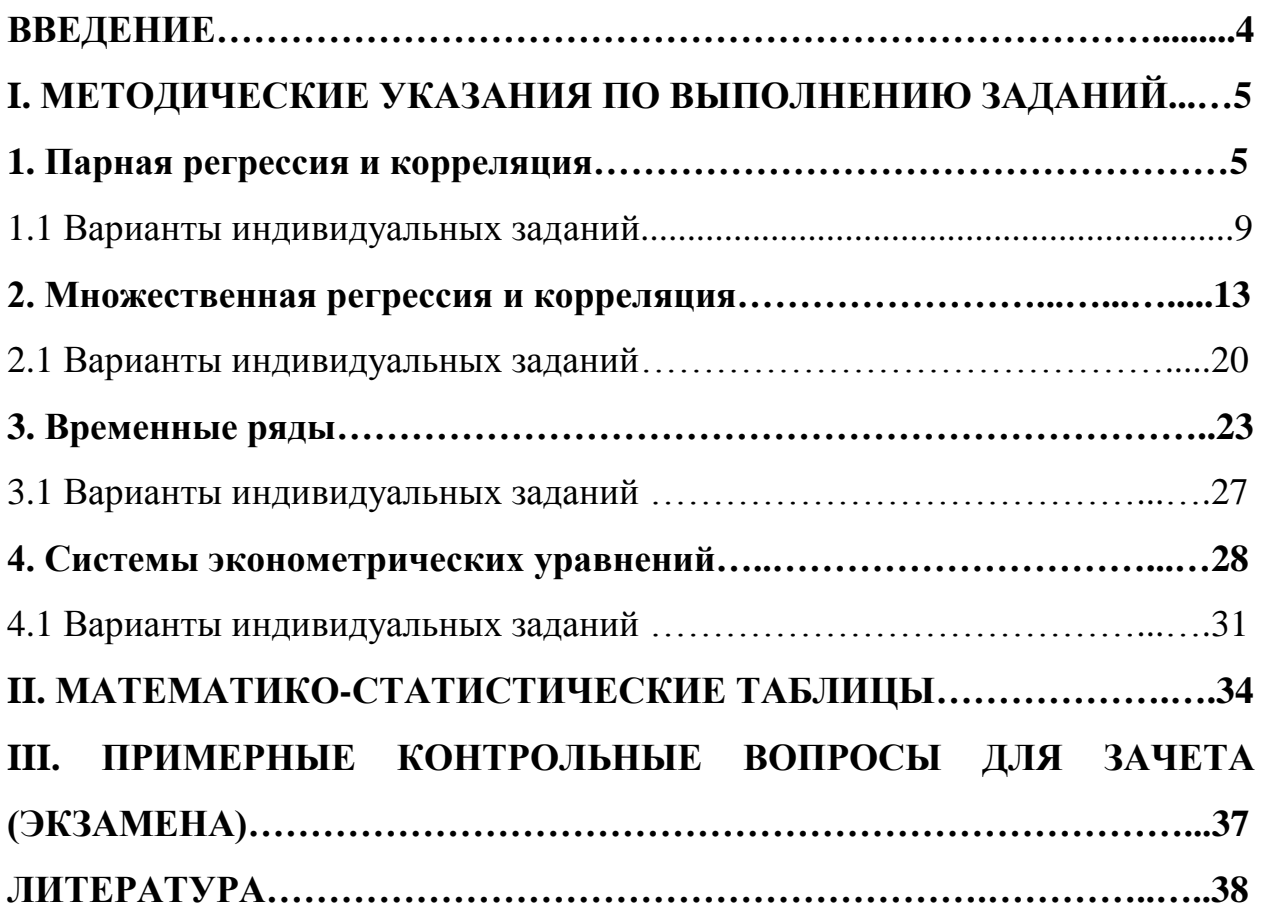

#### **ВВЕДЕНИЕ**

Настоящее методическое пособие составлено в соответствии с рабочей учебной программой курса «Эконометрика» для студентов дневного и заочного отделения всех направлений подготовки бакалавров дневного и заочного отделений физико-математического факультета и факультета экономики и управления. В методическом пособии нашли детальное изложение основные эконометрические типовые задачи и расчеты, методы их решения, а также варианты домашних заданий (контрольной работы), как для студентов стационара, так и ОЗО. В целях более глубокого изучения теоретического и практического материала по дисциплине «Эконометрика» можно использовать учебники и учебные пособия (список приведен в конце методического пособия).

Для выполнения контрольной работы, необходимо выбрать последнюю цифру зачетной книжки с совпадающим номером варианта отдельного задания.

## **ПРИМЕР ВЫПОЛНЕНИЯ ВАРИАНТА ИНДИВИДУАЛЬНОГО ЗАДАНИЯ** *1. ПАРНАЯ РЕГРЕССИЯ И КОРРЕЛЯЦИЯ*

**Пример**. По территориям региона приводятся данные за 2000 г. **Таблица 1**

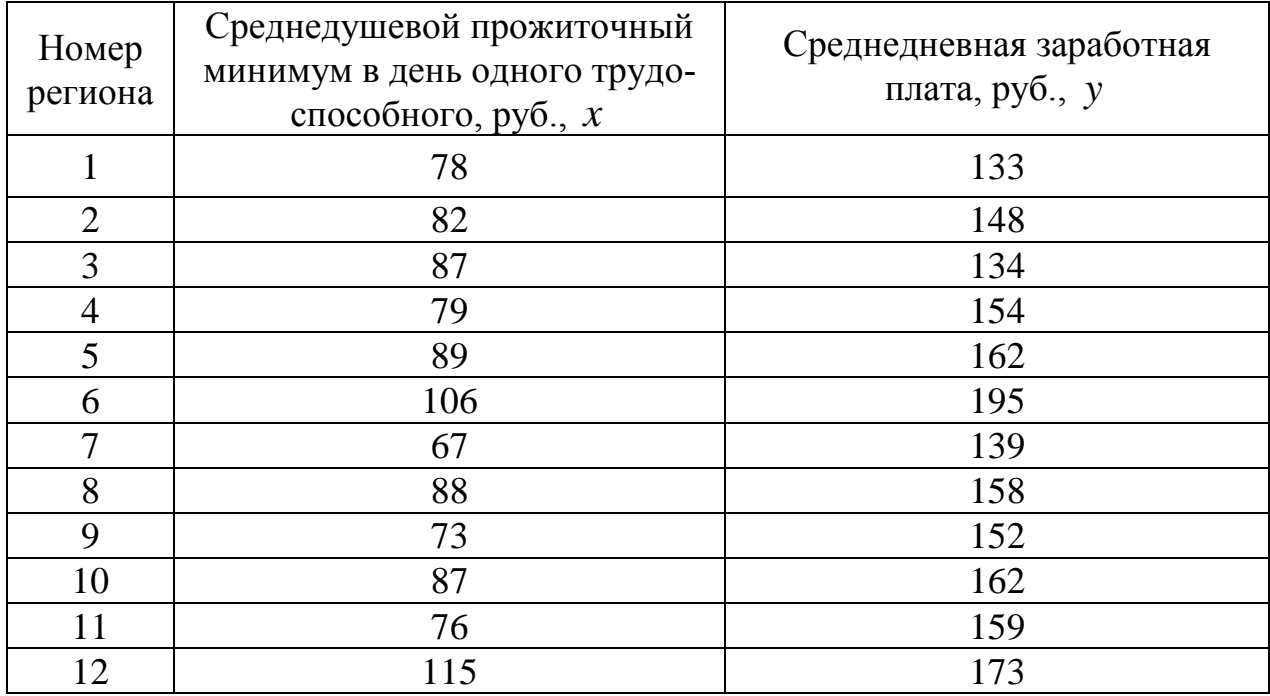

#### **Требуется:**

**1.** Построить линейное уравнение парной регрессии *y* от *x* .

**2.** Рассчитать линейный коэффициент парной корреляции и среднюю ошибку аппроксимации.

**3.** Оценить статистическую значимость параметров регрессии и корреляции с помощью *F* - критерия Фишера и *t* - критерия Стьюдента.

**4.** Выполнить прогноз заработной платы *y* при прогнозном значении среднедушевого прожиточного минимума *x* , составляющем 107% от среднего уровня.

**5.** Оценить точность прогноза, рассчитав ошибку прогноза и его доверительный интервал.

**6.** На одном графике построить исходные данные и теоретическую прямую.

#### Решение

1. Для расчета параметров уравнения линейной регрессии строим расчетную таблицу 2.

|                          | Габлица 2 |               |         |        |         |                             |                       |       |
|--------------------------|-----------|---------------|---------|--------|---------|-----------------------------|-----------------------|-------|
|                          |           | $\mathcal{Y}$ | yx      | $x^2$  | $y^2$   | $\curvearrowright$<br>$y_x$ | $\wedge$<br>$y - y_x$ | $A_i$ |
| $\mathbf{1}$             | 78        | 133           | 10374   | 6084   | 17689   | 149                         | $-16$                 | 12,0  |
| $\overline{2}$           | 82        | 148           | 12136   | 6724   | 21904   | 152                         | $-4$                  | 2,7   |
| 3                        | 87        | 134           | 11658   | 7569   | 17956   | 157                         | $-23$                 | 17,2  |
| $\overline{4}$           | 79        | 154           | 12166   | 6241   | 23716   | 150                         | $\overline{4}$        | 2,6   |
| 5                        | 89        | 162           | 14418   | 7921   | 26244   | 159                         | 3                     | 1,9   |
| 6                        | 106       | 195           | 20670   | 11236  | 38025   | 174                         | 21                    | 10,8  |
| 7                        | 67        | 139           | 9313    | 4489   | 19321   | 139                         | $\overline{0}$        | 0,0   |
| 8                        | 88        | 158           | 13904   | 7744   | 24964   | 158                         | $\boldsymbol{0}$      | 0,0   |
| 9                        | 73        | 152           | 11096   | 5329   | 23104   | 144                         | 8                     | 5,3   |
| 10                       | 87        | 162           | 14094   | 7569   | 26244   | 157                         | 5                     | 3,1   |
| 11                       | 76        | 159           | 12084   | 5776   | 25281   | 147                         | 12                    | 7,5   |
| 12                       | 115       | 173           | 19895   | 13225  | 29929   | 183                         | $-10$                 | 5,8   |
| Итого                    | 1027      | 1869          | 161808  | 89907  | 294377  | 1869                        | $\theta$              | 68,9  |
| Среднее<br>значе-<br>ние | 85,6      | 155,8         | 13484,0 | 7492,3 | 24531,4 |                             |                       | 5,7   |
| $\sigma$                 | 12,84     | 16,05         |         |        |         |                             |                       |       |
| $\sigma^2$               | 164,94    | 257,76        |         |        |         |                             |                       |       |

$$
b = \frac{\overline{y \cdot x} - \overline{y} \cdot \overline{x}}{\overline{x^2} - \overline{x}^2} = \frac{13484 - 155, 8 \cdot 85, 6}{7492, 3 - 85, 6^2} = \frac{147, 52}{164, 94} = 0,89;
$$
  

$$
a = \overline{y} - b \cdot \overline{x} = 155, 8 - 0,89 \cdot 85, 6 = 79,62.
$$
  
Получено уравнение регрессии:  $y = 79,62 + 0,89 \cdot x$ .

С увеличением среднедушевого прожиточного минимума на 1 руб.

среднедневная заработная плата возрастает в среднем на 0,89 руб.

Тесноту линейной связи оценит коэффициент корреляции:  $2.$ 

$$
r_{xy} = b \cdot \frac{\sigma_x}{\sigma_y} = 0.89 \cdot \frac{12,84}{16,05} = 0.712; \qquad r_{xy}^2 = 0.51.
$$

Это означает, что 51% вариации заработной платы (у) объясняется вариацией фактора  $x$  – среднедушевого прожиточного минимума.

Качество модели определяет средняя ошибка аппроксимации:

$$
\overline{A} = \frac{1}{n} \sum A_i = \frac{68.9}{12} = 5,74\%.
$$

Качество построенной модели оценивается как хорошее, так как  $\overline{A}$  не превышает 8-10%.

 $3.$ Оценку значимости уравнения регрессии в целом проведем с помощью  $F$  - критерия Фишера. Фактическое значение  $F$  - критерия:

$$
F_{\text{q}_{\text{a}}\text{K}r} = \frac{r_{xy}^2}{1 - r_{xy}^2} \cdot (n - 2) = \frac{0.51}{1 - 0.51} \cdot 10 = 10,41 \cdot
$$

Табличное значение критерия при пятипроцентном уровне значимости и степенях свободы  $k_1 = 1$  и  $k_2 = 12 - 2 = 10$  составляет  $F_{\text{radon}} = 4.96$ . Так как  $F_{\text{daser}} = 10,41 > F_{\text{radol}} = 4,96$ , то уравнение регрессии признается статистически значимым.

Оценку статистической значимости параметров регрессии проведем с помощью *t* - статистики Стьюдента и путем расчета доверительного интервала каждого из показателей.

Табличное значение t - критерия для числа степеней свободы  $df = n - 2 = 12 - 2 = 10$  и  $\alpha = 0.05$  составит  $t_{\text{rad}} = 2.23$ .

Onpegenum

\nCTyuaйные

\nошибки

\n
$$
m_{a}, \quad m_{b},
$$
\n
$$
m_{r_{xy}} \cdot m_{a} = S_{ocr} \cdot \frac{\sqrt{\sum x^{2}}}{n \cdot \sigma_{x}} = 12, 6 \cdot \frac{\sqrt{89907}}{12 \cdot 12,84} = 24, 5;
$$
\n
$$
m_{b} = \frac{S_{ocr}}{\sigma_{x} \cdot \sqrt{n}} = \frac{12, 6}{12,95 \cdot \sqrt{12}} = 0,281; m_{r_{xy}} = \sqrt{\frac{1 - r_{xy}^{2}}{n - 2}} = \sqrt{\frac{1 - 0,51}{12 - 2}} = 0,219.
$$
\nTor, 
$$
t_{a} = \frac{a}{m_{a}} = \frac{79,616}{24,6} = 3,2; t_{b} = \frac{b}{m_{b}} = \frac{0,89}{0,281} = 3,2; t_{r_{xy}} = \frac{r_{xy}}{m_{r_{xy}}} = \frac{0,712}{0,219} = 3,3
$$

Фактические значения t - статистики превосходят табличное значение:  $t_a = 3, 2 > t_{\text{rad}} = 2, 3;$   $t_b = 3, 3 > t_{\text{rad}} = 2, 3;$   $t_{r_{\text{av}}} = 3, 3 > t_{\text{rad}} = 2, 3$ , поэтому параметры  $a, b$  и  $r_{xy}$  не случайно отличаются от нуля, а статистически значимы.

Рассчитаем доверительные интервалы для параметров регрессии а и  $b$ . Для этого определим предельную ошибку для каждого показателя:

 $\Delta_a = t_{\text{rad}} \cdot m_a = 2{,}23 \cdot 24{,}5 = 54{,}64$ ;

$$
\Delta_{b} = t_{\text{rad}} \cdot m_{b} = 2,23 \cdot 0,281 = 0,62.
$$

Доверительные интервалы

$$
\gamma_a = a \pm \Delta_a = 79,62 \pm 54,64; \gamma_{a_{\min}} = 79,62 - 54,64 = 24,98; \n\gamma_{a_{\max}} = 79,62 + 54,64 = 134,26; \gamma_b = b \pm \Delta_b = 0,89 \pm 0,62; \n\gamma_{b_{\min}} = 0,89 - 0,62 = 0,27; \gamma_{b_{\max}} = 0,89 + 0,62 = 1,51.
$$

Анализ верхней и нижней границ доверительных интервалов приводит к выводу о том, что с вероятностью  $p = 1 - \alpha = 0.95$  параметры  $\alpha$  и  $\beta$ , находясь в указанных границах, не принимают нулевых значений, т.е. не являются статистически незначимыми и существенно отличны от нуля.

 $\overline{4}$ . Полученные оценки уравнения регрессии позволяют использовать его для прогноза. Если прогнозное значение прожиточного минимума составит:  $x_p = \overline{x} \cdot 1,07 = 85,6 \cdot 1,07 = 91,6$  руб., тогда прогнозное значение заработной платы составит:  $\bar{y}_p = 79,62 + 0,89 \cdot 91,6 = 161,14 \text{ py6}.$ 

Ошибка прогноза составит: 5.

$$
m_{\hat{y}_p} = S_{\text{ocr}} \cdot \sqrt{1 + \frac{1}{n} + \frac{\left(x_p - \overline{x}\right)^2}{\sum\left(x - \overline{x}\right)^2}} = 12,6 \cdot \sqrt{1 + \frac{1}{12} + \frac{\left(91, 6 - 85, 6\right)^2}{12 \cdot 12, 84^2}} = 13,22 \cdot \frac{1}{12}
$$

Предельная ошибка прогноза, которая в 95% случаев не будет превышена, составит:

$$
\Delta_{\hat{y}_p} = t_{\text{rad}} \cdot m_{\hat{y}_p} = 2{,}23 \cdot 13{,}22 = 29{,}48.
$$

Доверительный интервал прогноза:

$$
\gamma_{\hat{y}_p} = \hat{y}_p \pm \Delta_{\hat{y}_p} = 161,14 \pm 29,48; \gamma_{\hat{y}_{p_{\text{min}}}} = 161,14 - 29,48 = 131,66 \text{ py5};
$$
  

$$
\gamma_{\hat{y}_{p_{\text{max}}}} = 161,14 + 29,48 = 190,62 \text{ py5}.
$$

Выполненный прогноз среднемесячной заработной платы является надежным ( $p = 1 - \alpha = 1 - 0, 05 = 0, 95$ ) и находится в пределах от 131,66 руб. до 190,62 руб.

В заключение решения задачи построим на одном графике ис-6. ходные данные и теоретическую прямую (рис. 1):

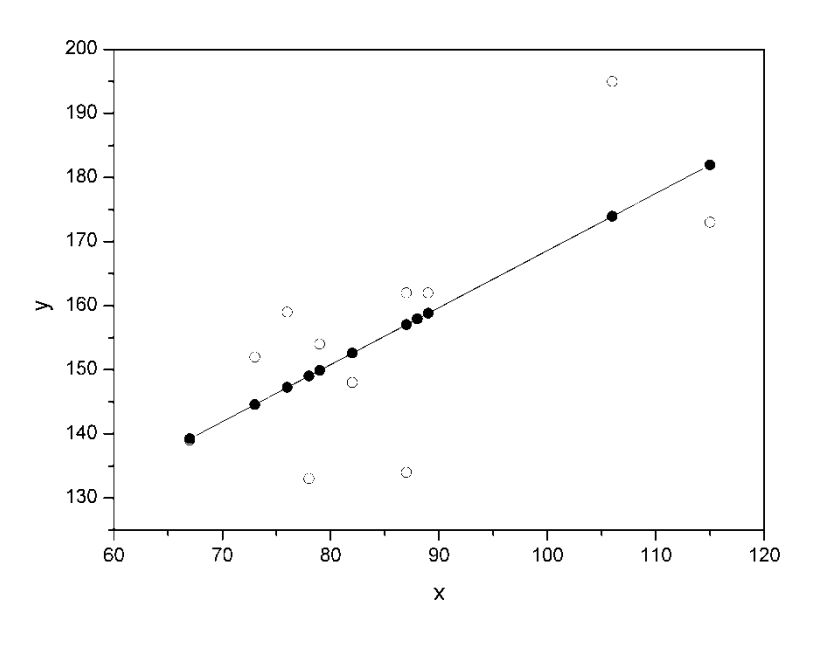

Puc. 1.

## *1.1 ВАРИАНТЫ ИНДИВИДУАЛЬНЫХ ЗАДАНИЙ*

**Задача 1.** По территориям региона приводятся данные за 201X г. (см. таблицу своего варианта).

#### **Требуется:**

**1.** Построить линейное уравнение парной регрессии *y* от *x* .

**2.** Рассчитать линейный коэффициент парной корреляции и среднюю ошибку аппроксимации.

**3.** Оценить статистическую значимость параметров регрессии и корреляции с помощью *F* - критерия Фишера и *t* - критерия Стьюдента.

**4.** Выполнить прогноз заработной платы *y* при прогнозном значении среднедушевого прожиточного минимума *x* , составляющем 107% от среднего уровня.

**5.** Оценить точность прогноза, рассчитав ошибку прогноза и его доверительный интервал.

**6.** На одном графике построить данные и теоретическую прямую.

 **7**. Найти коэффициенты корреляции и детерминации.

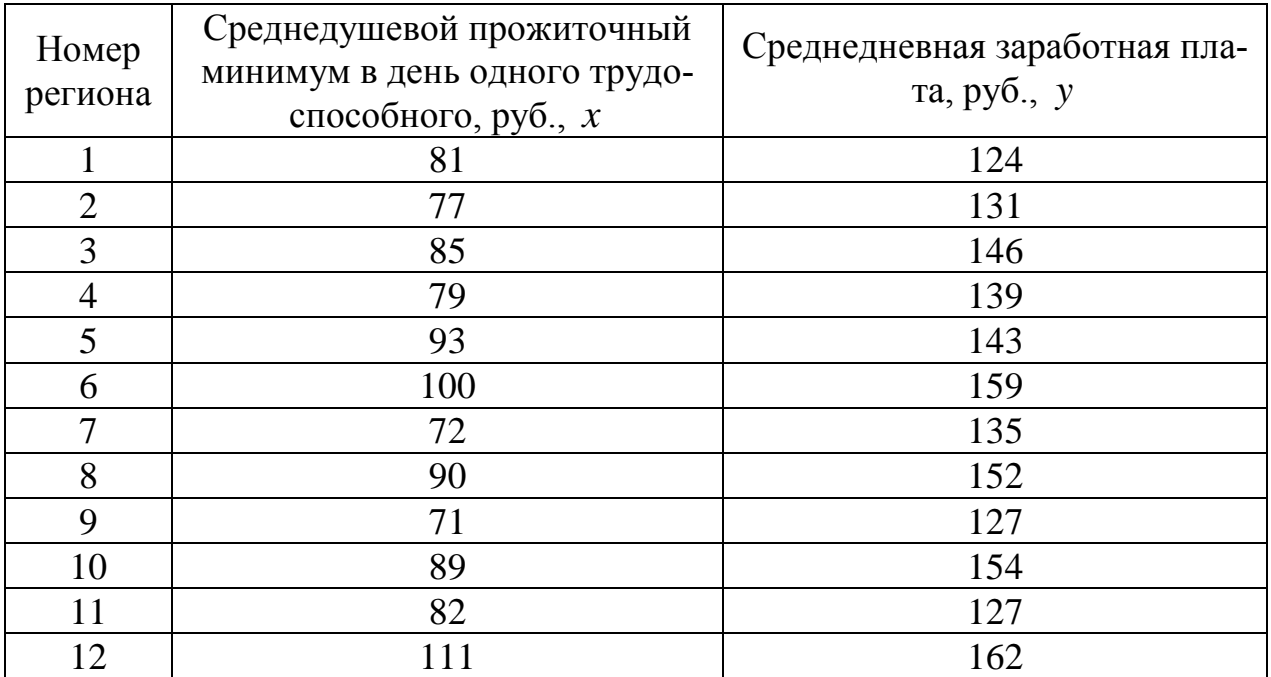

#### **Вариант 1**

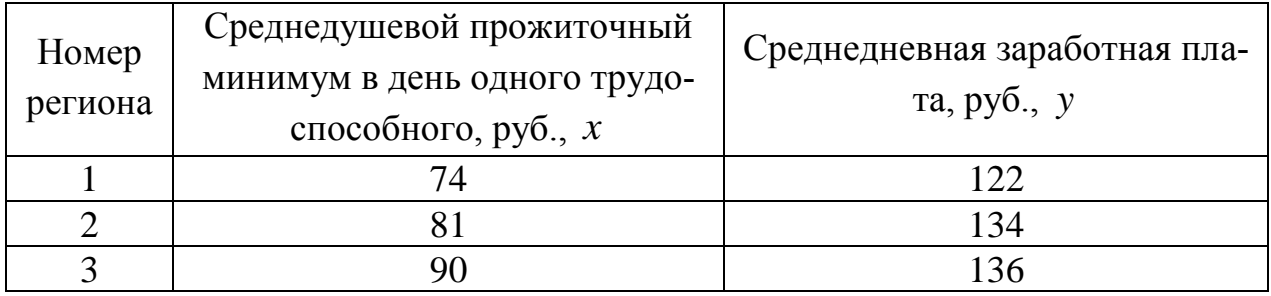

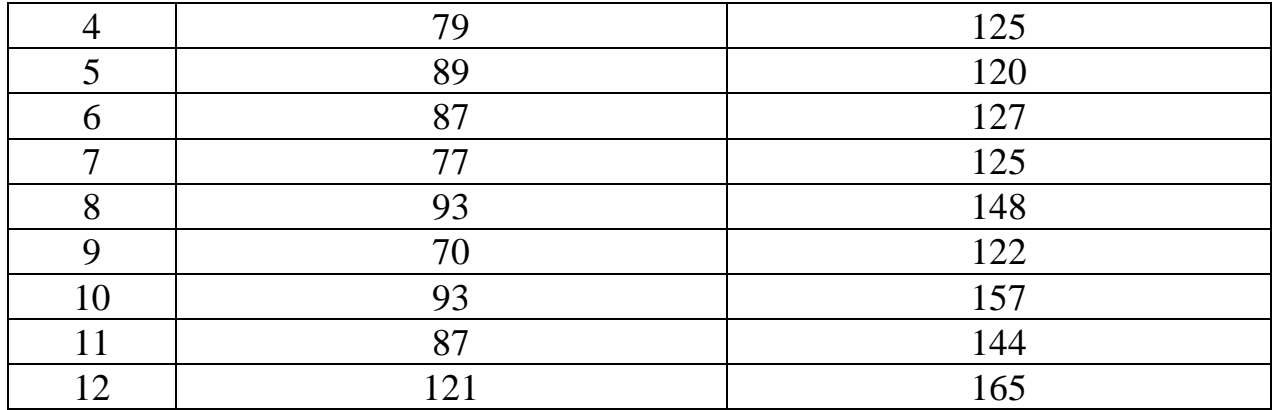

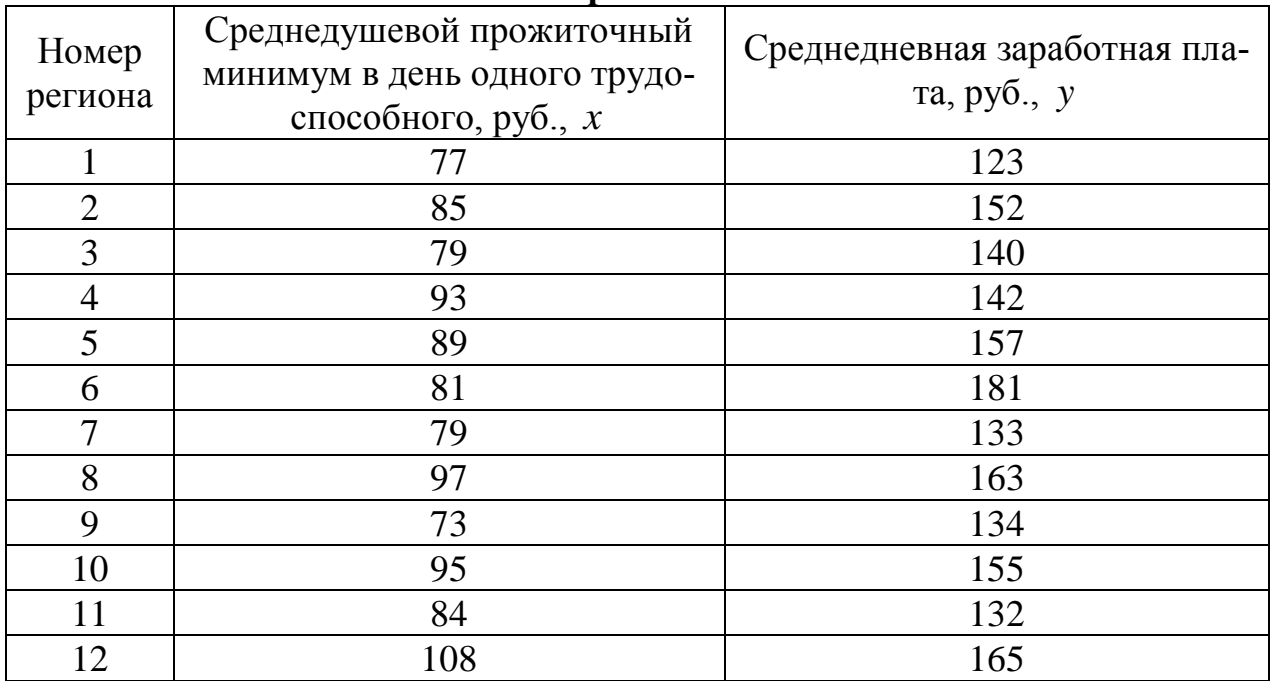

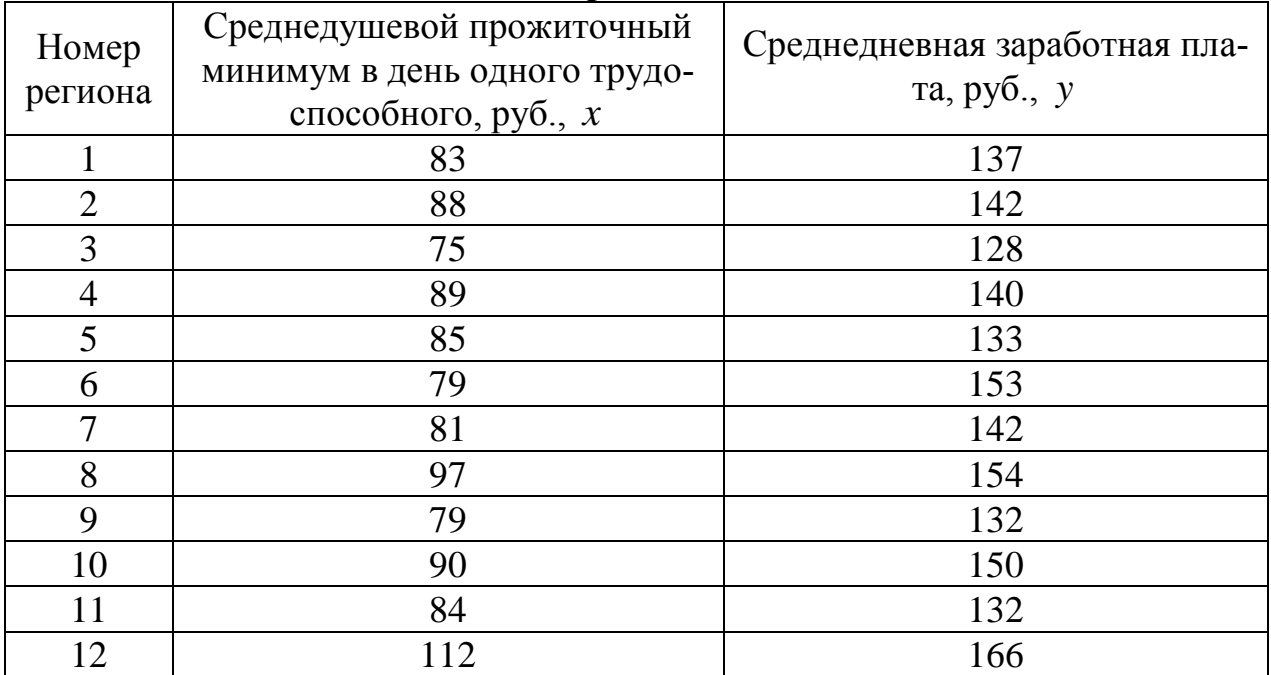

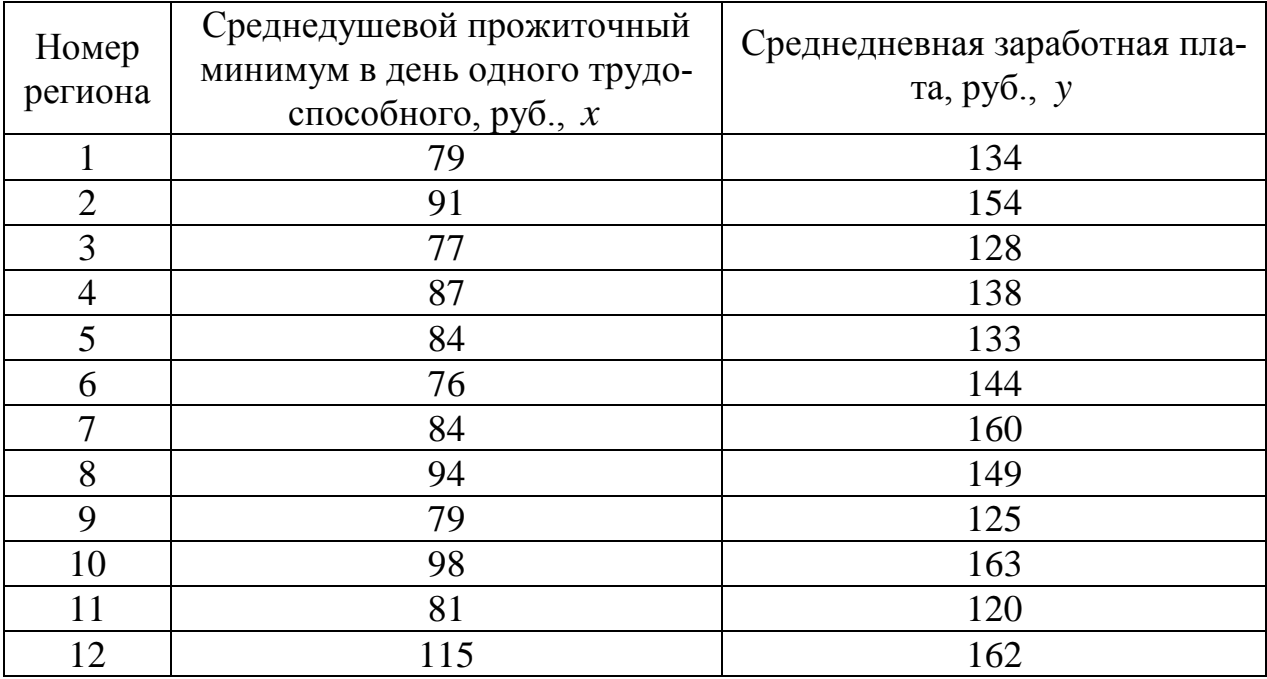

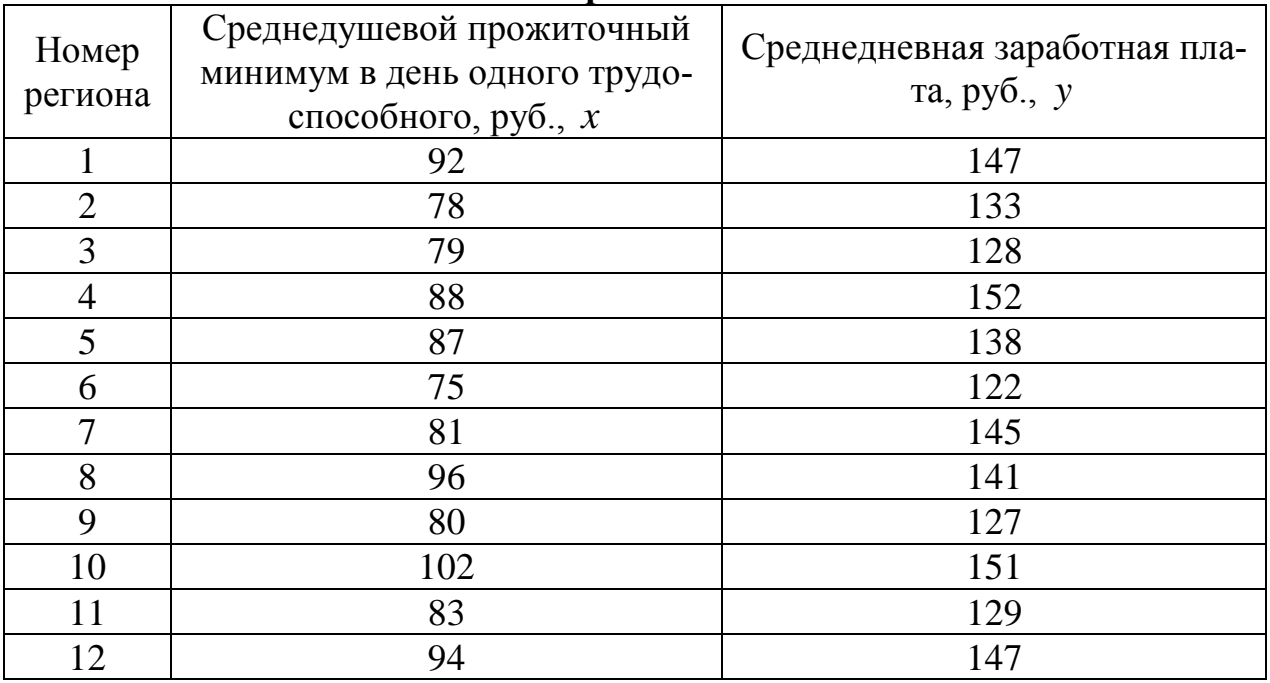

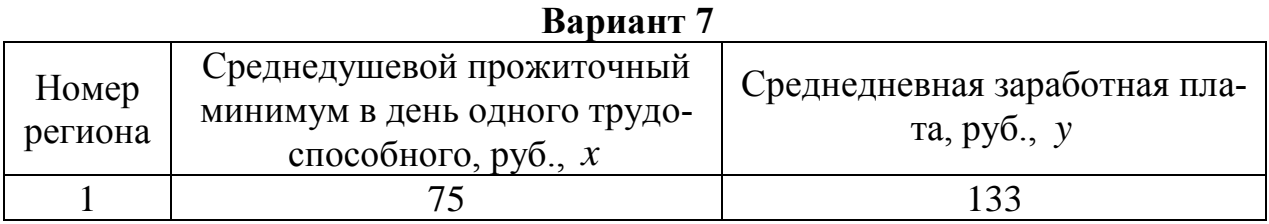

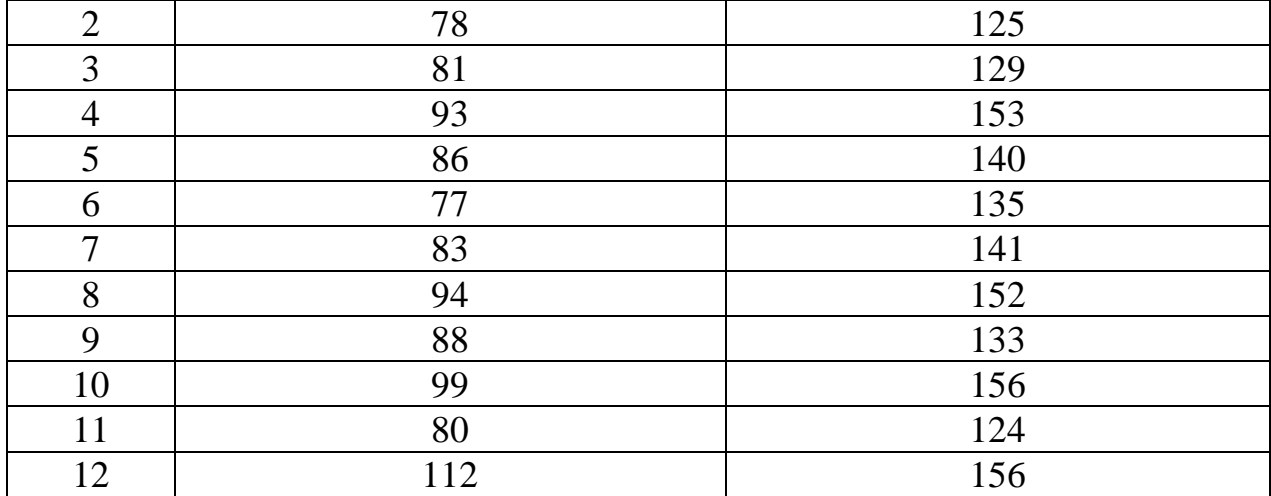

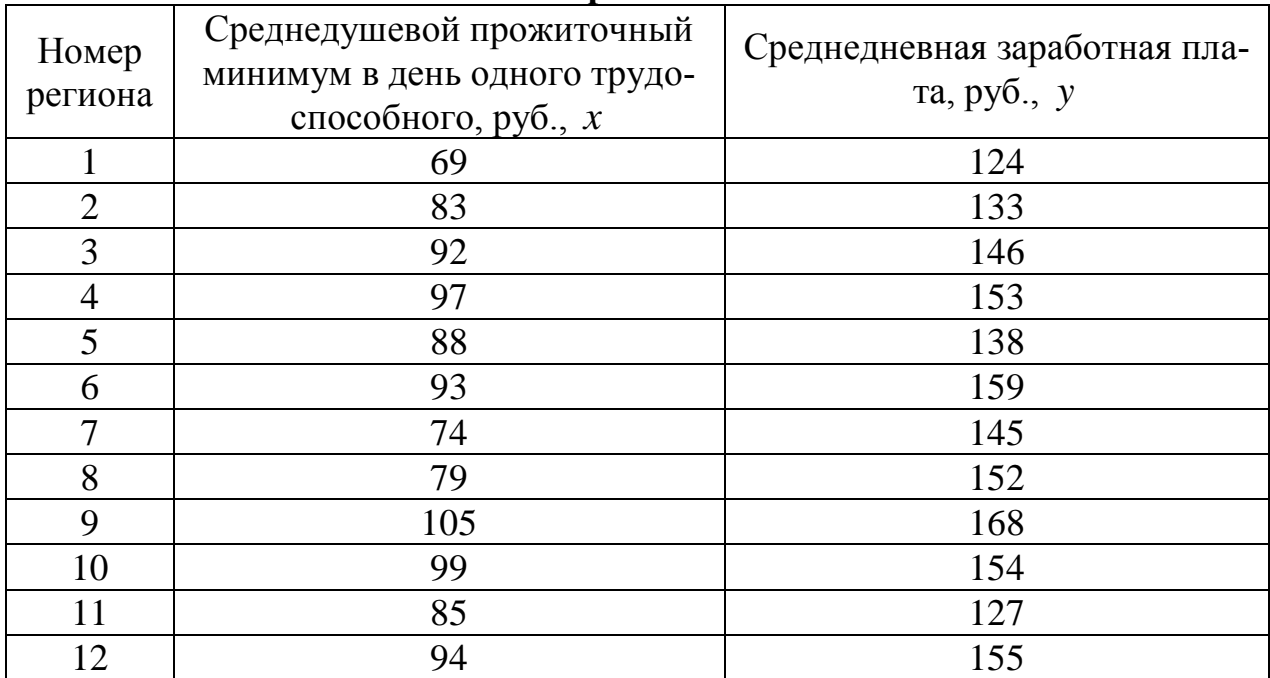

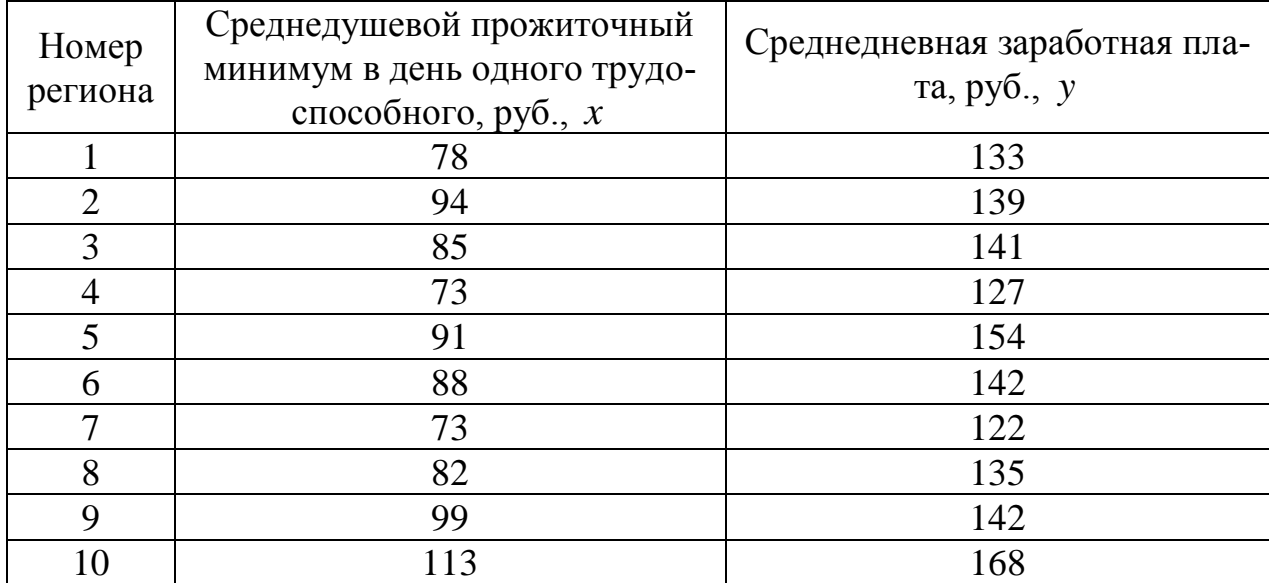

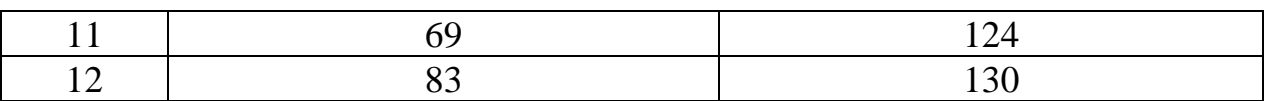

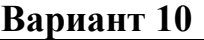

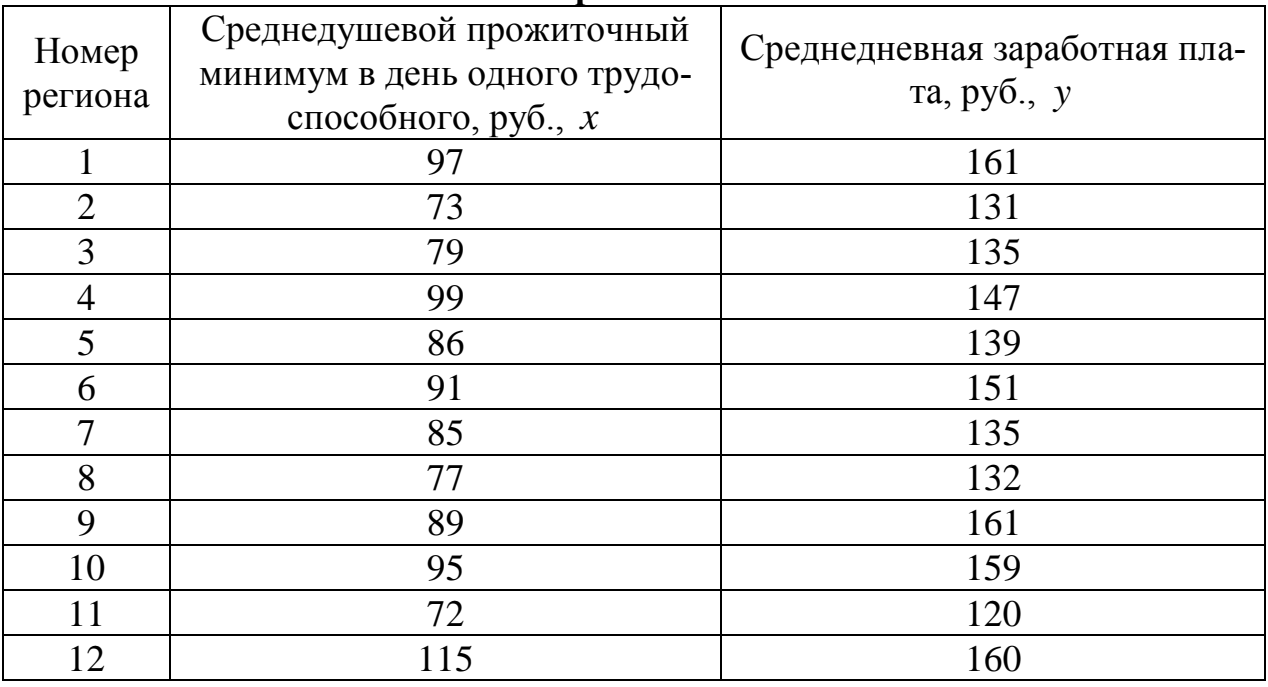

## *2. МНОЖЕСТВЕННАЯ РЕГРЕССИЯ И КОРРЕЛЯЦИЯ*

**Пример**. По 20 предприятиям региона изучается зависимость выработки продукции на одного работника *y* (тыс. руб.) от ввода в действие новых основных фондов  $x_1$  (% от стоимости фондов на конец года) и от удельного веса рабочих высокой квалификации в общей численности рабочих  $x_2$  (%).

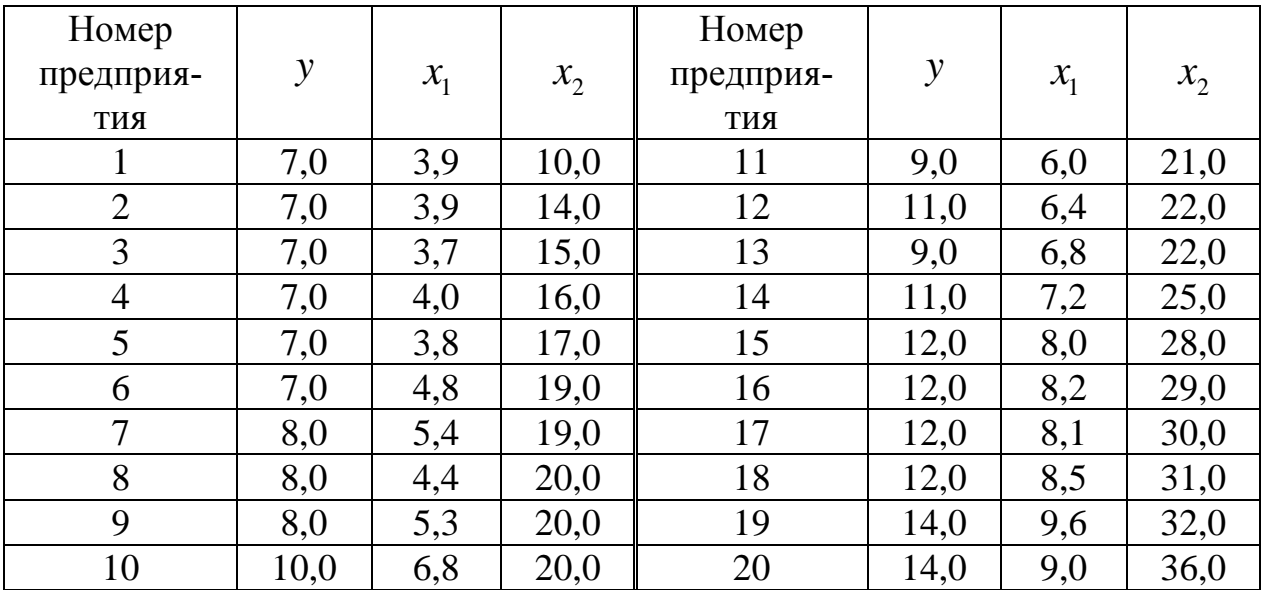

#### Требуется:

1. Построить линейную модель множественной регрессии. Записать стандартизованное уравнение множественной регрессии. На основе стандартизованных коэффициентов регрессии и средних коэффициентов эластичности ранжировать факторы по степени их влияния на результат.

2. Найти коэффициенты парной, частной и множественной корреляции. Проанализировать их.

3. Найти скорректированный коэффициент множественной детерминации. Сравнить его с нескорректированным (общим) коэффициентом детерминации.

4. С помощью F - критерия Фишера оценить статистическую надежность уравнения регрессии и коэффициента детерминации  $R^2_{\text{max}}$ .

5. С помощью частных  $F$ -критериев Фишера оценить целесообразность включения в уравнение множественной регрессии фактора  $x_1$  после  $x_2$ и фактора  $x_2$  после  $x_1$ .

6. Составить уравнение линейной парной регрессии, оставив лишь один значащий фактор.

#### Решение

Для удобства проведения расчетов поместим результаты промежуточных расчетов в таблицу:

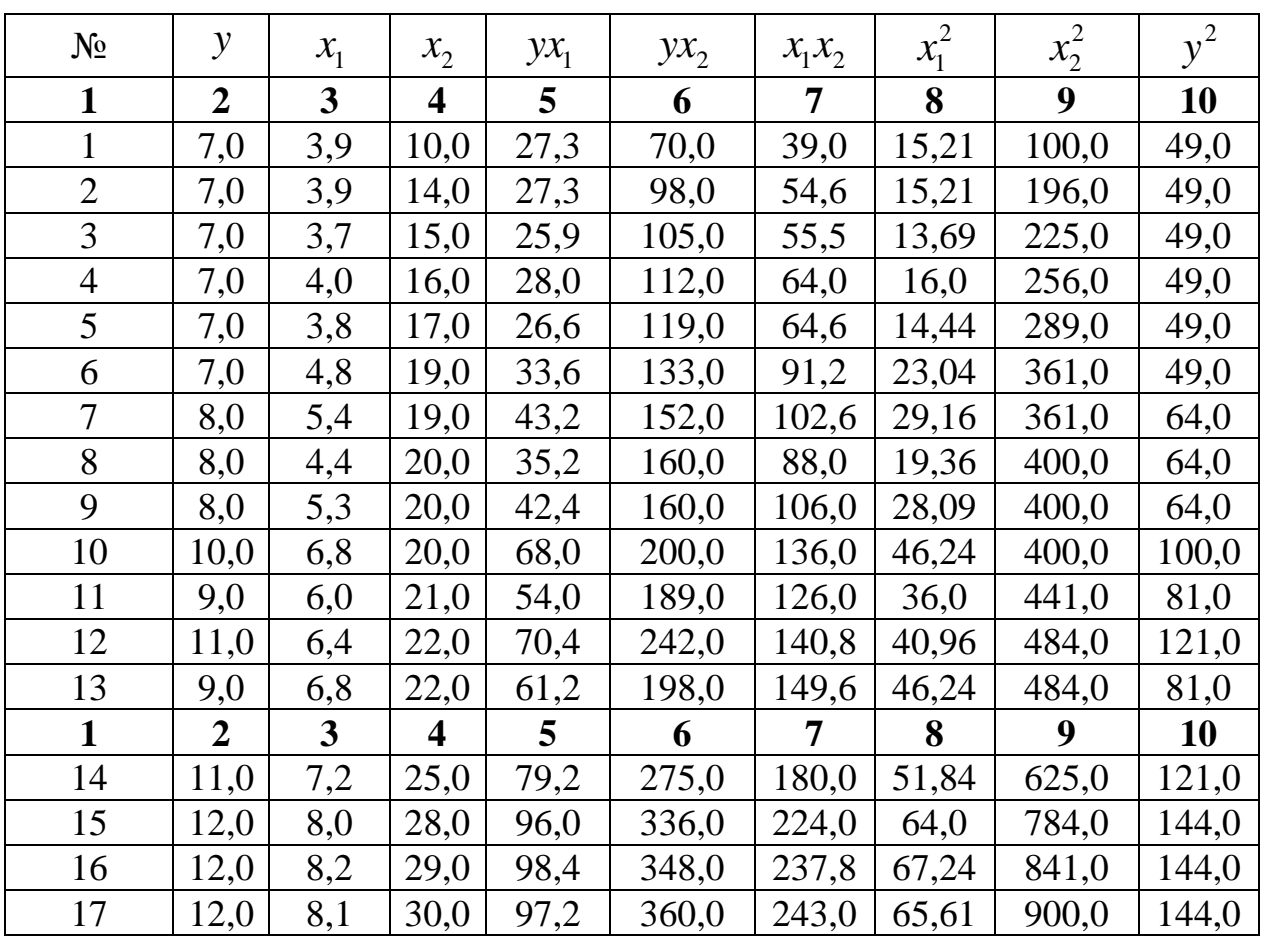

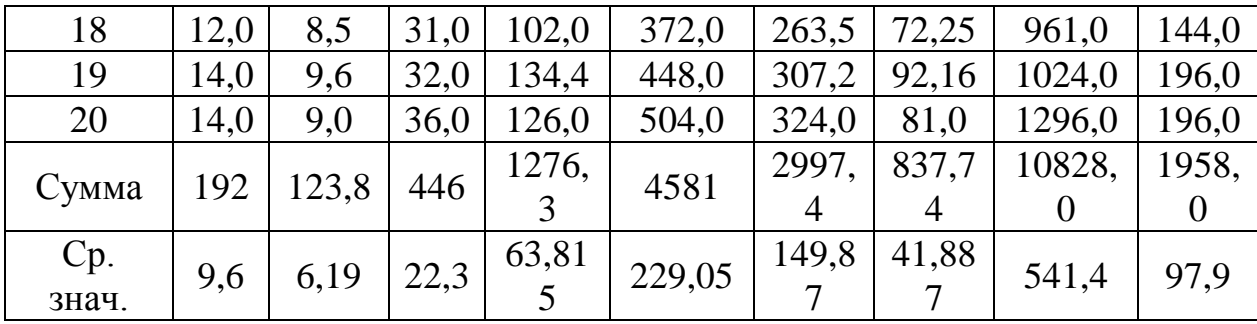

Найдем средние квадратические отклонения признаков:

$$
\sigma_y = \sqrt{y^2 - \bar{y}^2} = \sqrt{97,9 - 9,6^2} = 2,396;
$$
  
\n
$$
\sigma_{x_1} = \sqrt{x_1^2 - \bar{x}_1^2} = \sqrt{41,887 - 6,19^2} = 1,890;
$$
  
\n
$$
\sigma_{x_2} = \sqrt{x_2^2 - \bar{x}_2^2} = \sqrt{541,4 - 22,3^2} = 6,642.
$$

1. Вычисление параметров линейного уравнения множественной регрессии.

Для нахождения параметров линейного уравнения множественной регрессии

$$
y = a + b_1 x_1 + b_2 x_2
$$

необходимо решить следующую систему линейных уравнений относительно неизвестных параметров  $a, b_1, b_2$ :

$$
\begin{cases}\nna + b_1 \sum x_1 + b_2 \sum x_2 = \sum y; \\
a \sum x_1 + b_1 \sum x_1^2 + b_2 \sum x_1 x_2 = \sum y x_1; \\
a \sum x_2 + b_1 \sum x_1 x_2 + b_2 \sum x_2^2 = \sum y x_2\n\end{cases}
$$

либо воспользоваться готовыми формулами:

$$
b_1 = \frac{\sigma_y}{\sigma_{x_1}} \cdot \frac{r_{yx_1} - r_{yx_2}r_{x_1x_2}}{1 - r_{x_1x_2}^2}; \ \ b_2 = \frac{\sigma_y}{\sigma_{x_2}} \cdot \frac{r_{yx_2} - r_{yx_1}r_{x_1x_2}}{1 - r_{x_1x_2}^2};
$$
  
\n $a = \overline{y} - b_1\overline{x}_1 - b_2\overline{x}_2.$ 

Рассчитаем сначала парные коэффициенты корреляции:

$$
r_{yx_1} = \frac{\text{cov}(y, x_1)}{\sigma_y \cdot \sigma_{x_1}} = \frac{63,815 - 6,19 \cdot 9,6}{1,890 \cdot 2,396} = 0,970;
$$
  

$$
r_{yx_2} = \frac{\text{cov}(y, x_2)}{\sigma_y \cdot \sigma_{x_2}} = \frac{229,05 - 22,3 \cdot 9,6}{6,642 \cdot 2,396} = 0,941;
$$
  

$$
r_{x_1x_2} = \frac{\text{cov}(x_1, x_2)}{\sigma_{x_1} \cdot \sigma_{x_2}} = \frac{149,87 - 6,19 \cdot 22,3}{1,890 \cdot 6,642} = 0,943.
$$

Находим

$$
b_1 = \frac{2,396}{1,890} \cdot \frac{0,970 - 0,941 \cdot 0,943}{1 - 0,943^2} = 0,946;
$$
  
\n
$$
b_2 = \frac{2,396}{6,642} \cdot \frac{0,941 - 0,970 \cdot 0,943}{1 - 0,943^2} = 0,0856;
$$
  
\n
$$
a = 9,6 - 0,946 \cdot 6,19 - 0,0856 \cdot 22,3 = 1,835
$$

Таким образом, получили следующее уравнение множественной регрессии:

$$
y = 1,835 + 0,946 \cdot x_1 + 0,0856 \cdot x_2.
$$

Коэффициенты  $\beta_1$  и  $\beta_2$  стандартизованного уравнения регрессии  $t_{y} = \beta_1 t_{x_1} + \beta_2 t_{x_2} + \varepsilon$ , находятся по формулам:

$$
\beta_1 = b_1 \frac{\sigma_{x_1}}{\sigma_y} = 0.946 \cdot \frac{1.890}{2.396} = 0.746 \, ; \, \beta_2 = b_2 \frac{\sigma_{x_2}}{\sigma_y} = 0.0856 \cdot \frac{6.642}{2.396} = 0.237 \, .
$$

Т.е. уравнение будет выглядеть следующим образом:

 $\hat{t}_y = 0,746 \cdot t_{x_1} + 0,237 \cdot t_{x_2}$ .

Так как стандартизованные коэффициенты регрессии можно сравнивать между собой, то можно сказать, что ввод в действие новых основных фондов оказывает большее влияние на выработку продукции, чем удельный вес рабочих высокой квалификации.

Сравнивать влияние факторов на результат можно также при помощи  $\overline{B}_i = b_i \cdot \frac{\overline{x}_i}{\overline{v}}$ . средних коэффициентов эластичности:

Bbiphic bil bil bil bil bil, 
$$
\overline{3}_1 = 0.946 \cdot \frac{6.19}{9.6} = 0.61
$$
;  $\overline{3}_2 = 0.0856 \cdot \frac{22.3}{9.6} = 0.20$ .

Т.е. увеличение только основных фондов (от своего среднего значения) или только удельного веса рабочих высокой квалификации на 1% увеличивает в среднем выработку продукции на 0,61% или 0,20% соответственно. Таким образом, подтверждается большее влияние на результат у фактора  $x_1$ , чем фактора  $x_2$ .

2. Коэффициенты парной корреляции мы уже нашли:

$$
r_{yx_1}=0.970;\qquad r_{yx_2}=0.941;\qquad r_{x_1x_2}=0.943.
$$

Они указывают на весьма сильную связь каждого фактора с результатом, а также высокую межфакторную зависимость (факторы  $x_1$  и  $x_2$  явно коллинеарны, т.к.  $r_{x,x_2} = 0.943 > 0.7$ ). При такой сильной межфакторной зависимости рекомендуется один из факторов исключить из рассмотрения.

Частные коэффициенты корреляции характеризуют тесноту связи между результатом и соответствующим фактором при элиминировании (устранении влияния) других факторов, включенных в уравнение регрессии.

При двух факторах частные коэффициенты корреляции рассчитываются следующим образом:

$$
r_{y_{x_1 \cdot x_2}} = \frac{r_{y_{x_1}} - r_{y_{x_2}} \cdot r_{x_1 x_2}}{\sqrt{\left(1 - r_{y_{x_2}}^2\right) \cdot \left(1 - r_{x_1 x_2}^2\right)}} = \frac{0,970 - 0,941 \cdot 0,943}{\sqrt{\left(1 - 0,941^2\right) \cdot \left(1 - 0,943^2\right)}} = 0,734 \, ;
$$
\n
$$
r_{y_{x_2 \cdot x_1}} = \frac{r_{y_{x_2}} - r_{y_{x_1}} \cdot r_{x_1 x_2}}{\sqrt{\left(1 - r_{y_{x_1}}^2\right) \cdot \left(1 - r_{x_1 x_2}^2\right)}} = \frac{0,941 - 0,970 \cdot 0,943}{\sqrt{\left(1 - 0,970^2\right) \cdot \left(1 - 0,943^2\right)}} = 0,325 \, .
$$

Если сравнить коэффициенты парной и частной корреляции, то можно увидеть, что из-за высокой межфакторной зависимости коэффициенты парной корреляции дают завышенные оценки тесноты связи. Именно по этой причине рекомендуется при наличии сильной коллинеарности (взаимосвязи) факторов исключать из исследования тот фактор, у которого теснота парной зависимости меньше, чем теснота межфакторной связи.

Коэффициент множественной корреляции определить через матрицу парных коэффициентов корреляции:

$$
R_{yx_1x_2}=\sqrt{1-\frac{\Delta_r}{\Delta_{r_{11}}}},
$$

где

$$
\Delta_r = \begin{vmatrix} 1 & r_{yx_1} & r_{yx_2} \\ r_{yx_1} & 1 & r_{x_1x_2} \\ r_{yx_2} & r_{x_2x_1} & 1 \end{vmatrix}
$$

- определитель матрицы парных коэффициентов корреляции;

$$
\Delta_{r_{11}} = \begin{vmatrix} 1 & r_{x_1x_2} \\ r_{x_2x_1} & 1 \end{vmatrix}
$$

- определитель матрицы межфакторной корреляции.

$$
\Delta_r = \begin{vmatrix}\n1 & 0,970 & 0,941 \\
0,970 & 1 & 0,943 \\
0,941 & 0,943 & 1\n\end{vmatrix} = 1 + 0,8607 + 0,8607 -\n-0,8855 - 0,8892 - 0,9409 = 0,0058\n
$$
\Delta_{r_{11}} = \begin{vmatrix}\n1 & 0,943 \\
0,943 & 1\n\end{vmatrix} = 1 - 0,8892 = 0,1108.
$$
$$

Коэффициент множественной корреляции

$$
R_{yx_1x_2} = \sqrt{1 - \frac{0,0058}{0,1108}} = 0,973.
$$

Аналогичный результат получим при использовании других формул:

$$
R_{y_{x_1x_2}} = \sqrt{1 - \frac{\sigma_{1\,\text{fb}}^2}{\sigma_y^2}} = \sqrt{1 - \frac{0,305}{5,74}} = 0,973;
$$
  
\n
$$
R_{y_{x_1x_2}} = \sqrt{\sum \beta_i \cdot r_{yx_i}} = \sqrt{0,746 \cdot 0,970 + 0,237 \cdot 0,941} = 0,973;
$$
  
\n
$$
R_{y_{x_1x_2...x_m}} = \sqrt{1 - (1 - r_{yx_1}^2) \cdot (1 - r_{yx_2x_1}^2)} =
$$
  
\n
$$
= \sqrt{1 - (1 - 0,970^2) \cdot (1 - 0,325^2)} = 0,973
$$

Коэффициент множественной корреляции показывает на весьма сильную связь всего набора факторов с результатом.

3. Нескорректированный коэффициент множественной детерминации  $R_{y_{x_1x_2}}^2 = 0.947$  оценивает долю вариации результата за счет представленных в уравнении факторов в общей вариации результата. Здесь эта доля составляет 94,7% и указывает на весьма высокую степень обусловленности вариации результата вариацией факторов, иными словами - на весьма тесную связь факторов с результатом.

Скорректированный коэффициент множественной детерминации

$$
R^{2} = 1 - (1 - R^{2}) \frac{(n-1)}{(n-m-1)} = 1 - (1 - 0.947) \frac{20 - 1}{20 - 2 - 1} = 0.941
$$

определяет тесноту связи с учетом степеней свободы общей и остаточной дисперсий. Он дает такую оценку тесноты связи, которая не зависит от числа факторов и поэтому может сравниваться по разным моделям с разным числом факторов. Оба коэффициента указывают на весьма высокую (более 94%) детерминированность результата у в модели факторами  $x_1$  и  $x_2$ .

4. Оценку надежности уравнения регрессии в целом и показателя тесноты связи  $R_{y_{x_1x_2}}$  дает  $F$  - критерий Фишера:

$$
F=\frac{R^2}{1-R^2}\cdot\frac{n-m-1}{m}.
$$

В нашем случае фактическое значение  $F$ -критерия Фишера:

$$
F_{\text{qastr}} = \frac{0.973^2}{1 - 0.973^2} \cdot \frac{20 - 2 - 1}{2} = 151.88 \, .
$$

Получили, что  $F_{\text{qastr}} > F_{\text{rad}} = 3,49$  (при  $n = 20$ ), т.е. вероятность случайно получить такое значение  $F$ -критерия не превышает допустимый уровень значимости 5%. Следовательно, полученное значение не случайно, оно сформировалось под влиянием существенных факторов, т.е. подтверждается статистическая значимость всего уравнения и показателя тесноты связи  $R_{\rm xx_1x_2}^2$ .

5. С помощью частных  $F$ - критериев Фишера оценим целесообразность включения в уравнение множественной регрессии фактора  $x_1$  после  $x_2$ и фактора  $x_2$  после  $x_1$  при помощи формул:

$$
F_{\text{vacr}, x_1} = \frac{R_{y_{x_1 x_2}}^2 - R_{y_{x_2}}^2}{1 - R_{y_{x_1}}^2} \cdot \frac{n - m - 1}{m};
$$
  

$$
F_{\text{vacr}, x_2} = \frac{R_{y_{x_1 x_2}}^2 - R_{y_{x_1}}^2}{1 - R_{y_{x_2}}^2} \cdot \frac{n - m - 1}{m}.
$$

Найдем  $R_{\nu x_1}^2$  и  $R_{\nu x_2}^2$ .

 $R_{yx_1}^2 = r_{yx_1}^2 = 0.970^2 = 0.941;$   $R_{yx_2}^2 = r_{yx_2}^2 = 0.941^2 = 0.885.$ 

Имеем

$$
F_{\text{uacr}, x_1} = \frac{0.947 - 0.885}{1 - 0.941} \cdot \frac{20 - 2 - 1}{2} = 8.9322;
$$
  

$$
F_{\text{uacr}, x_2} = \frac{0.947 - 0.941}{1 - 0.885} \cdot \frac{20 - 2 - 1}{2} = 0.4435.
$$

Получили, что  $F_{\text{vacr}, x_2} < F_{\text{radol}} = 3,49$ . Следовательно, включение в модель фактора  $x_2$  после того, как в модель включен фактор  $x_1$  статистически нецелесообразно: прирост факторной дисперсии за счет дополнительного признака  $x_2$  оказывается незначительным, несущественным; фактор  $x_2$ включать в уравнение после фактора  $x_1$  не следует.

Если поменять первоначальный порядок включения факторов в модель и рассмотреть вариант включения  $x_1$  после  $x_2$ , то результат расчета частного  $F$ - критерия для  $x_1$  будет иным.  $F_{\text{vacr}, x_1} > F_{\text{rad}} = 3,49$ , т.е. вероятность его случайного формирования меньше принятого стандарта  $\alpha = 0.05$  (5%). Следовательно, значение частного  $F$ -критерия для дополнительно включенного фактора  $x_1$  не случайно, является статистически значимым, надежным, достоверным: прирост факторной дисперсии за счет дополнительного фактора  $x_1$  является существенным. Фактор  $x_1$  должен присутствовать в уравнении, в том числе в варианте, когда он дополнительно включается после фактора  $x_2$ .

6. Общий вывод состоит в том, что множественная модель с факторами  $x_1$  и  $x_2$  с  $R_{y_1x_2}^2 = 0.947$  содержит неинформативный фактор  $x_2$ . Если исключить фактор  $x_2$ , то можно ограничиться уравнением парной регрессии:

 $\hat{y}_x = \alpha_0 + \alpha_1 x = 1{,}99 + 1{,}23 \cdot x,$   $r_x^2 = 0{,}941.$ 

## 2.1 ВАРИАНТЫ ИНДИВИДУАЛЬНЫХ ЗАДАНИЙ

По 20 предприятиям региона изучается зависимость выработки продукции на одного работника у (тыс. руб.) от ввода в действие новых основных фондов  $x_1$  (% от стоимости фондов на конец года) и от удельного веса рабочих высокой квалификации в общей численности рабочих  $x_2$  (%) (смотри таблицу своего варианта).

#### Требуется:

1. Построить линейную модель множественной регрессии. Записать стандартизованное уравнение множественной регрессии. На основе стандартизованных коэффициентов регрессии и средних коэффициентов эластичности ранжировать факторы по степени их влияния на результат.

2. Найти коэффициенты парной, частной и множественной корреляции. Проанализировать их.

3. Найти скорректированный коэффициент множественной детерминации. Сравнить его с нескорректированным (общим) коэффициентом детерминации.

4. С помощью F - критерия Фишера оценить статистическую надежность уравнения регрессии и коэффициента детерминации  $R_{\text{max}}^2$ .

5. С помощью частных  $F$ - критериев Фишера оценить целесообразность включения в уравнение множественной регрессии фактора  $x_1$  после  $x_2$ и фактора  $x_2$  после  $x_1$ .

6. Составить уравнение линейной парной регрессии, оставив лишь один значащий фактор.

| $Pup$ mant 1   |                |       |         |           |               |         |       |
|----------------|----------------|-------|---------|-----------|---------------|---------|-------|
| Номер          |                |       |         | Номер     |               |         |       |
| предприя-      | $\mathcal{Y}$  | $x_1$ | $x_{2}$ | предприя- | $\mathcal{Y}$ | $x_{1}$ | $x_2$ |
| ТИЯ            |                |       |         | ТИЯ       |               |         |       |
| 1              | $\overline{7}$ | 3,7   | 9       | 11        | 11            | 6,3     | 22    |
| $\overline{2}$ | $\overline{7}$ | 3,7   | 11      | 12        | 11            | 6,4     | 22    |
| 3              | 7              | 3,9   | 11      | 13        | 11            | 7,2     | 23    |
| $\overline{4}$ | 7              | 4,1   | 15      | 14        | 12            | 7,5     | 25    |
| 5              | 8              | 4,2   | 17      | 15        | 12            | 7,9     | 27    |
| 6              | 8              | 4,9   | 19      | 16        | 13            | 8,1     | 30    |
| $\overline{7}$ | 8              | 5,3   | 19      | 17        | 13            | 8,4     | 31    |
| 8              | 9              | 5,1   | 20      | 18        | 13            | 8,6     | 32    |
| 9              | 10             | 5,6   | 20      | 19        | 14            | 9,5     | 35    |
| 10             | 10             | 6,1   | 21      | 20        | 15            | 9,5     | 36    |

Ranuaur<sub>1</sub>

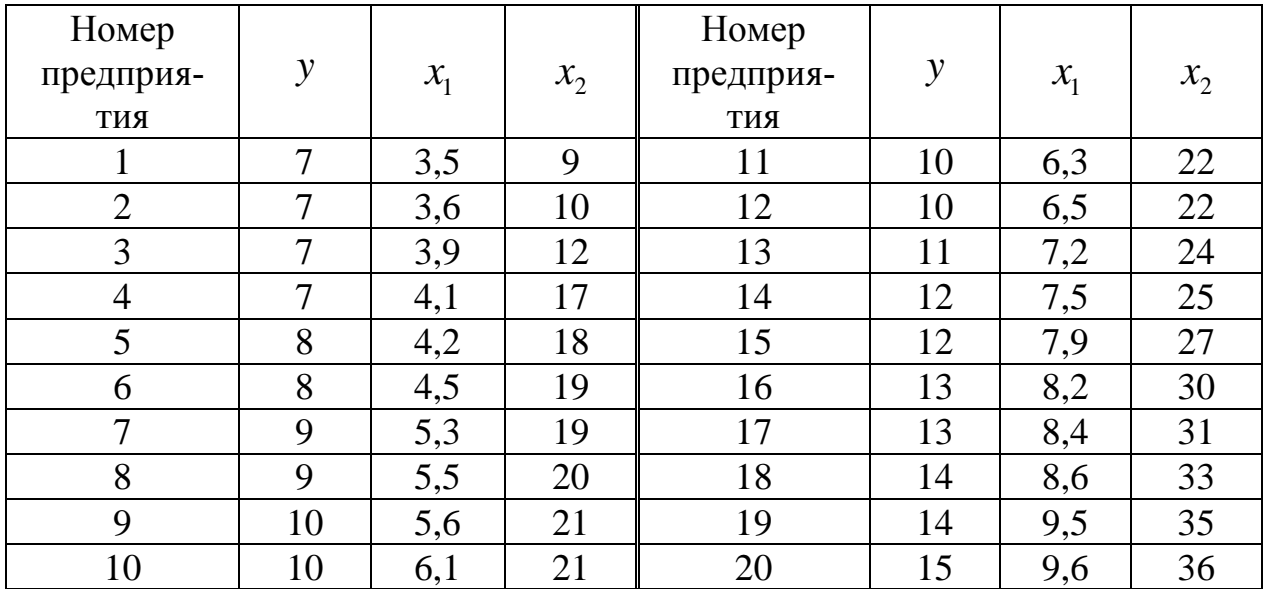

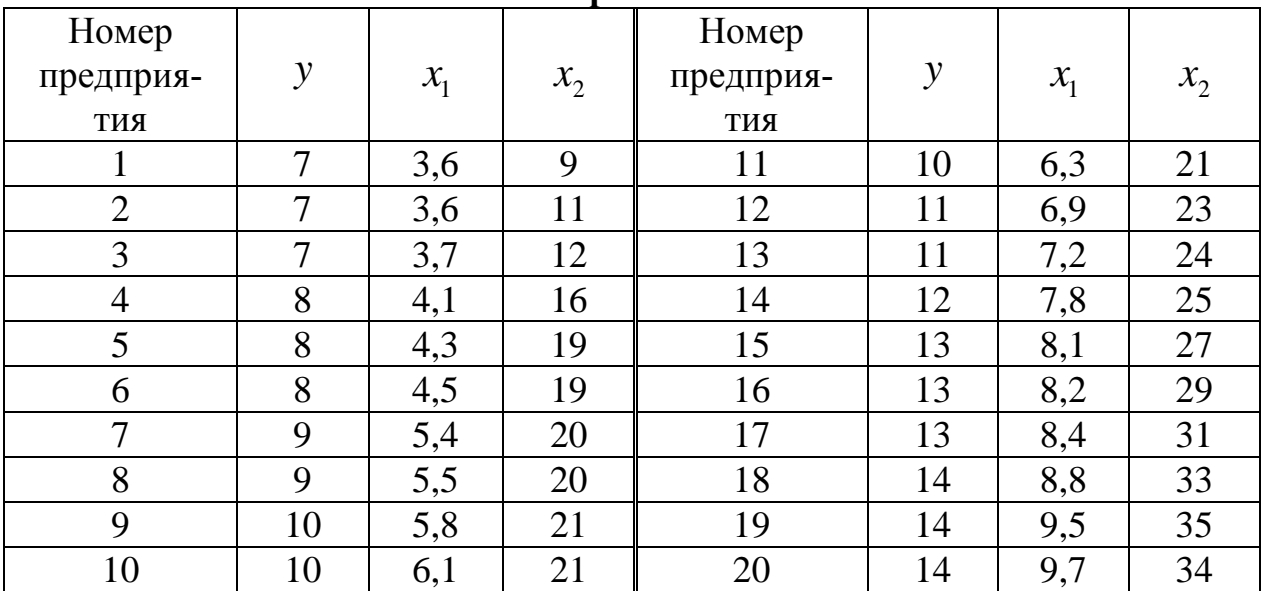

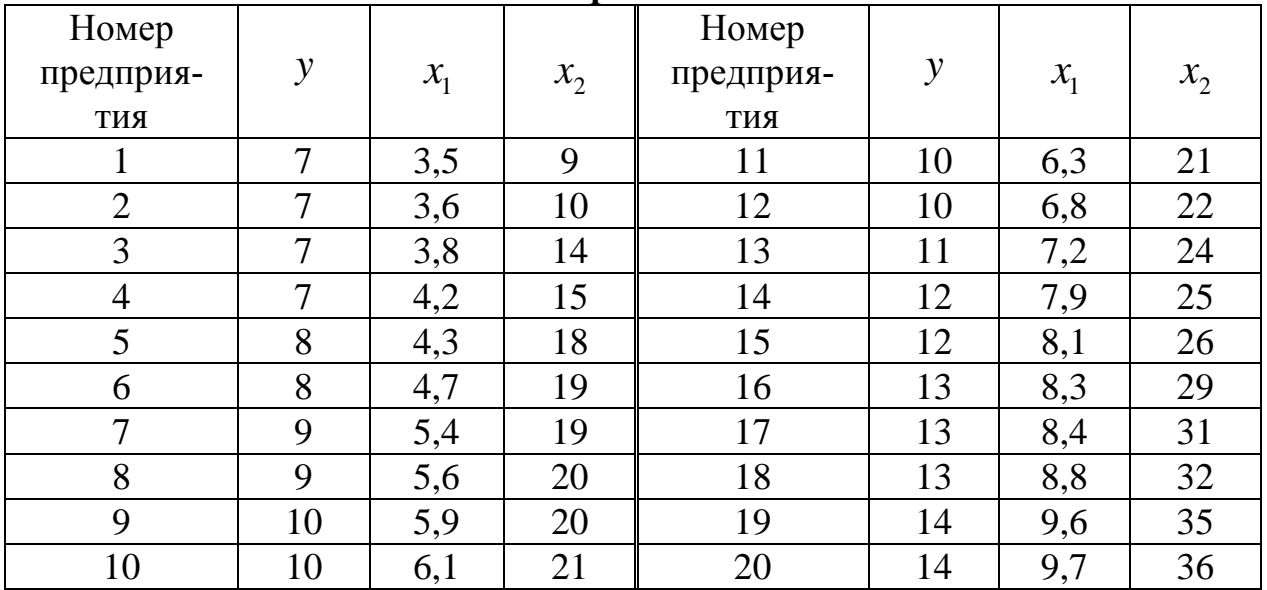

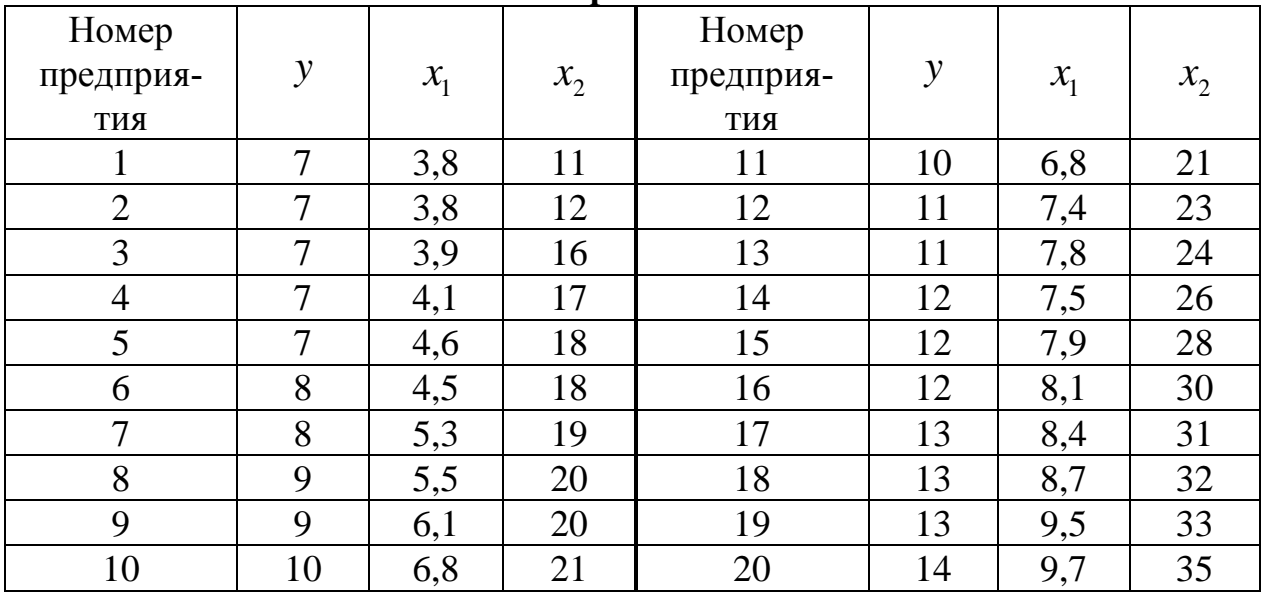

# **Вариант 6**

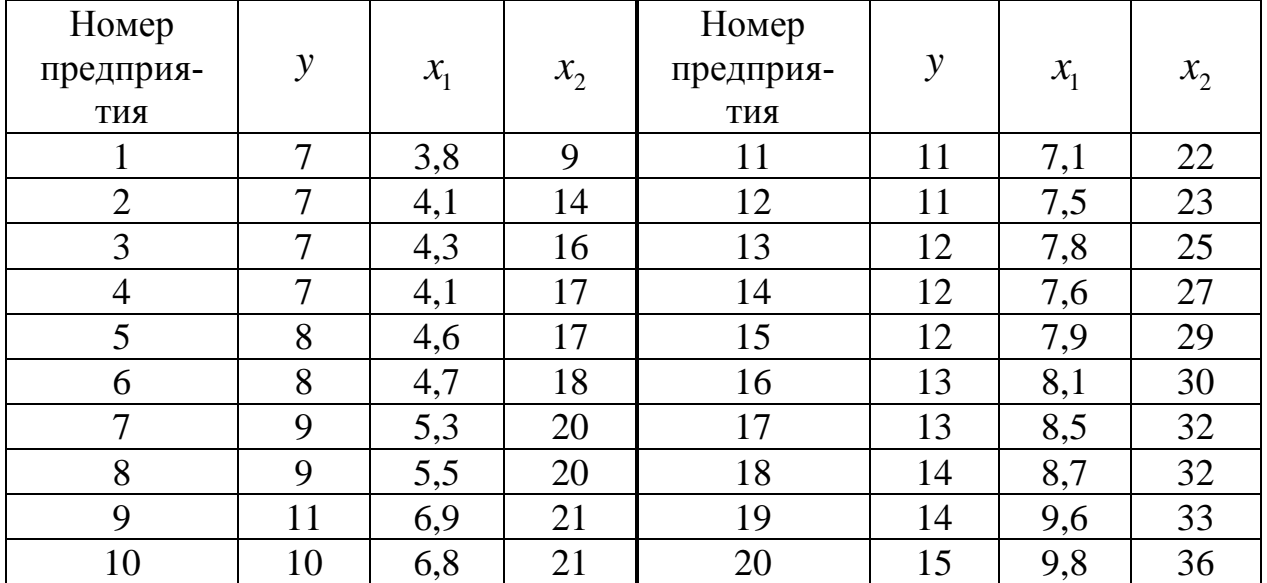

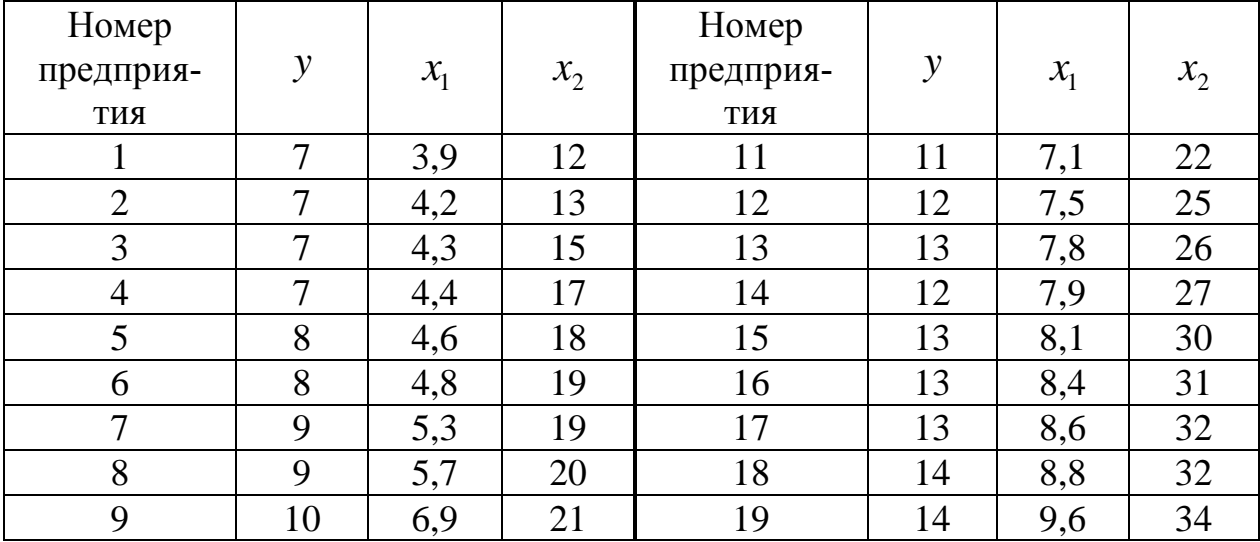

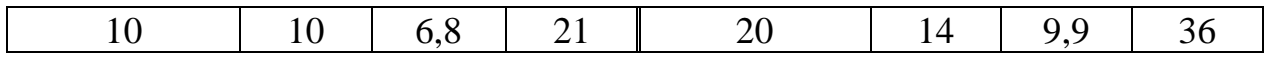

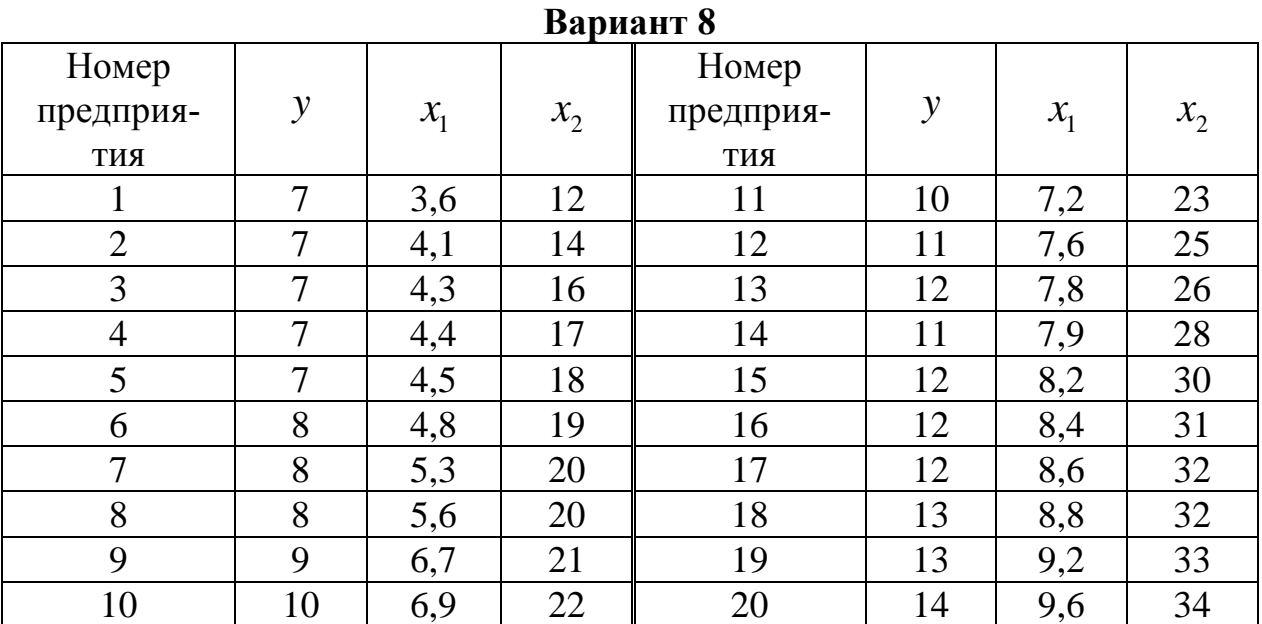

## 3. ВРЕМЕННЫЕ РЯДЫ

Пример. Пусть имеются некоторые условные данные об общем количестве правонарушений на таможне одного из субъектов РФ.

#### Таблица 1

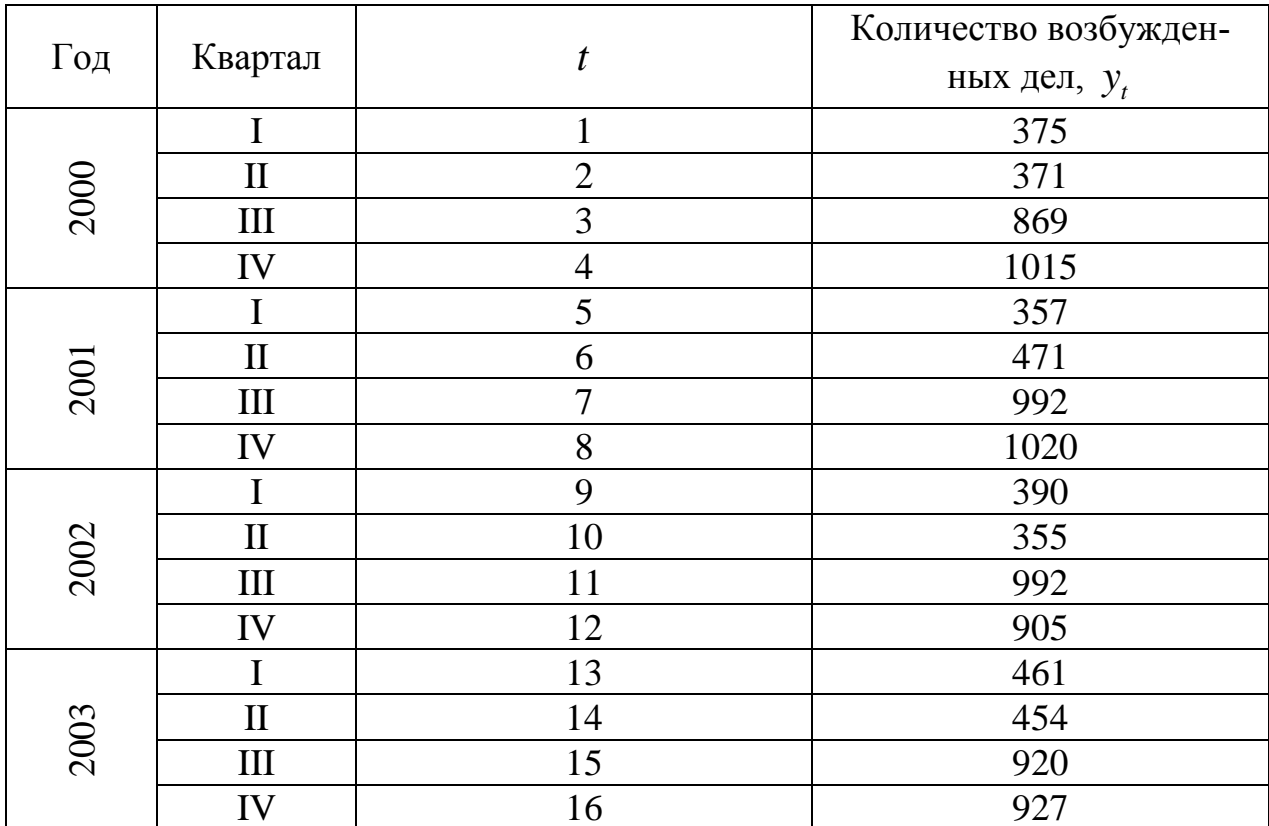

Построим поле корреляции:

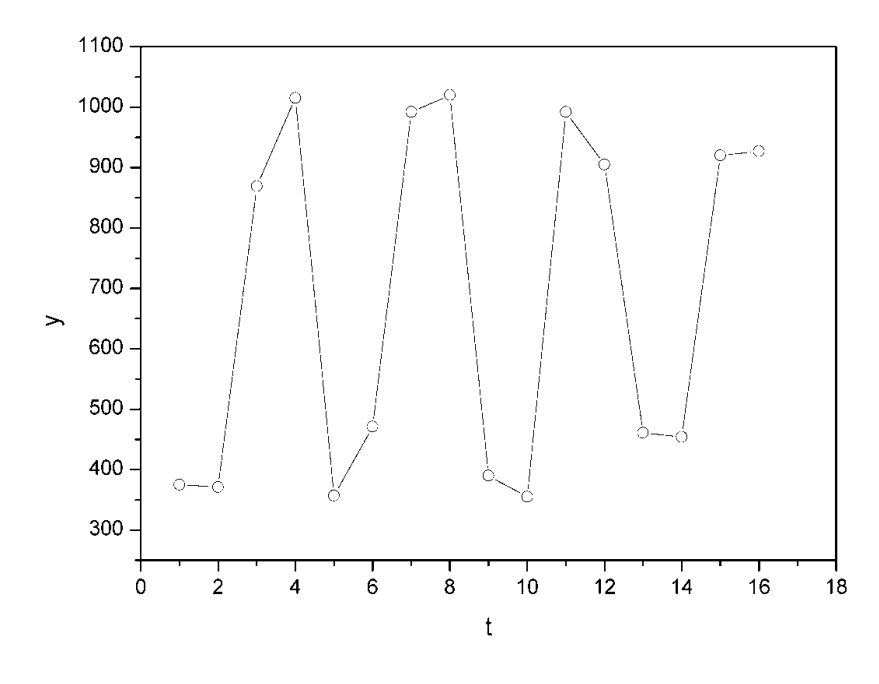

*Puc. 1.* 

Уже исходя из графика видно, что значения у образуют пилообразную фигуру. Рассчитаем несколько последовательных коэффициентов автокорреляции. Для этого составляем первую вспомогательную таблицу.

| t              | $y_t$            | $y_{t-1}$ | $y_t - \overline{y}_1$  | $y_{t-1} - \overline{y}_2$ | $(y_t - \overline{y}_1) \times$<br>$\times(y_{t-1}-\overline{y}_2)$ | $\left(y_t - \overline{y}_1\right)^2$ | $(y_{t-1} - \bar{y}_2)^2$ |
|----------------|------------------|-----------|-------------------------|----------------------------|---------------------------------------------------------------------|---------------------------------------|---------------------------|
| 1              | $\overline{2}$   | 3         | $\overline{\mathbf{4}}$ | 5                          | 6                                                                   | 7                                     | 8                         |
|                | 375              |           |                         |                            |                                                                     |                                       |                           |
| $\overline{2}$ | 371              | 375       | $-328,33$               | $-288,13$                  | 94601,72                                                            | 107800,59                             | 83018,90                  |
| 3              | 869              | 371       | 169,67                  | $-292,13$                  | $-49565,70$                                                         | 28787,91                              | 85339,94                  |
| $\overline{4}$ | 1015             | 869       | 315,67                  | 205,87                     | 64986,98                                                            | 99647,55                              | 42382,46                  |
| 5              | 357              | 1015      | $-342,33$               | 351,87                     | $-120455,66$                                                        | 117189,83                             | 123812,50                 |
| 6              | 471              | 357       | $-228,33$               | $-306,13$                  | 69898,66                                                            | 52134,59                              | 93715,58                  |
| 7              | 992              | 471       | 292,67                  | $-192,13$                  | $-56230,69$                                                         | 85655,73                              | 36913,94                  |
| 8              | 1020             | 992       | 320,67                  | 328,87                     | 105458,74                                                           | 102829,25                             | 108155,48                 |
| 9              | 390              | 1020      | $-309,33$               | 356,87                     | $-110390,60$                                                        | 95685,05                              | 127356,20                 |
| 10             | 355              | 390       | -344,33                 | $-273,13$                  | 94046,85                                                            | 118563,15                             | 74600,00                  |
| 11             | 992              | 355       | 292,67                  | $-308,13$                  | $-90180,41$                                                         | 85655,73                              | 94944,10                  |
| 12             | 905              | 992       | 205,67                  | 328,87                     | 67638,69                                                            | 42300,15                              | 108155,48                 |
| 1              | $\boldsymbol{2}$ | 3         | 4                       | 5                          | 6                                                                   |                                       | 8                         |
| 13             | 461              | 905       | $-238,33$               | 241,87                     | $-57644,88$                                                         | 56801,19                              | 58501,10                  |
| 14             | 454              | 461       | $-245,33$               | $-202,13$                  | 49588,55                                                            | 60186,81                              | 40856,54                  |
| 15             | 920              | 454       | 220,67                  | $-209,13$                  | $-46148,72$                                                         | 48695,25                              | 43735,36                  |
| 16             | 927              | 920       | 227.67                  | 256.87                     | 58481.59                                                            | 51833.63                              | 65982.20                  |

Таблица 2

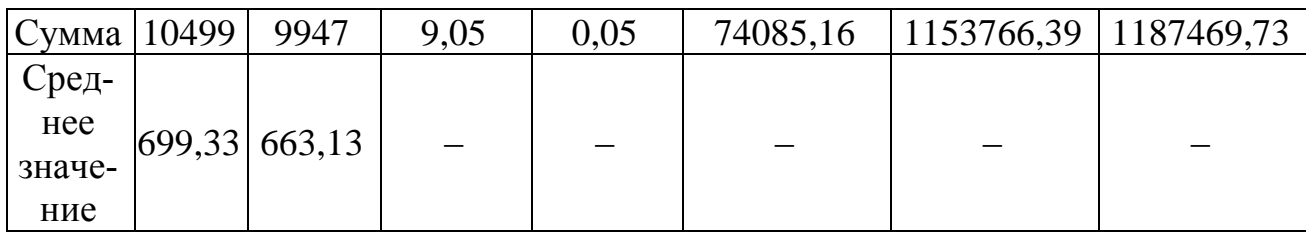

Следует заметить, что среднее значение получается путем деления не на 16, а на 15, т.к. у нас теперь на одно наблюдение меньше.

Теперь вычисляем коэффициент автокорреляции первого порядка формуле:

$$
r_1 = \frac{74085,16}{\sqrt{1153756,39 \cdot 1187469,73}} = 0,063294.
$$

Составляем вспомогательную таблицу для расчета коэффициента автокорреляции второго порядка.

### Таблица 3

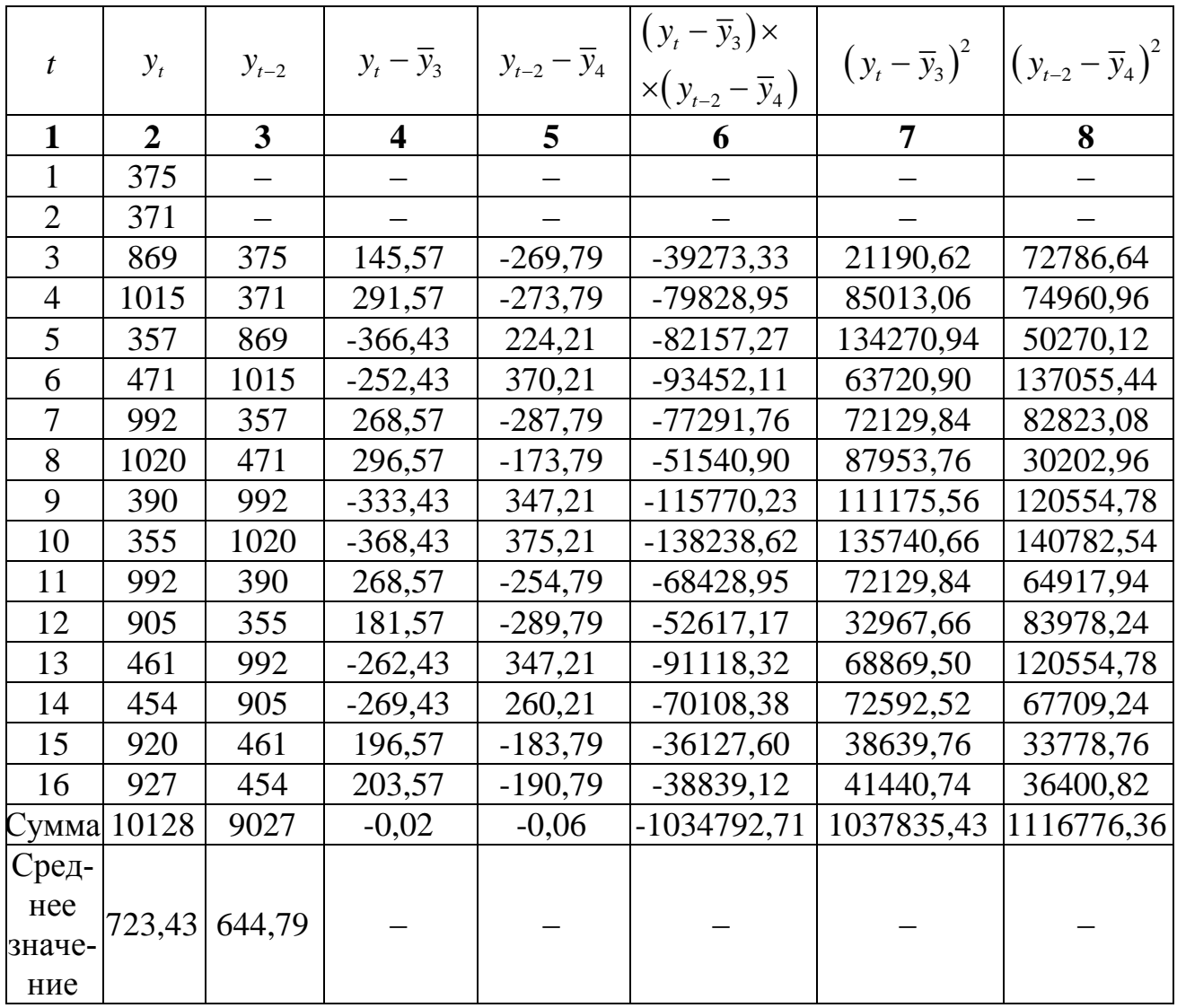

Следовательно,  $r_2 = \frac{-1034792,71}{\sqrt{1037835,43 \cdot 1116776,36}} = -0.961183$ .

Аналогично находим коэффициенты автокорреляции более высоких порядков, а все полученные значения заносим в сводную таблицу. **Таблица 4**

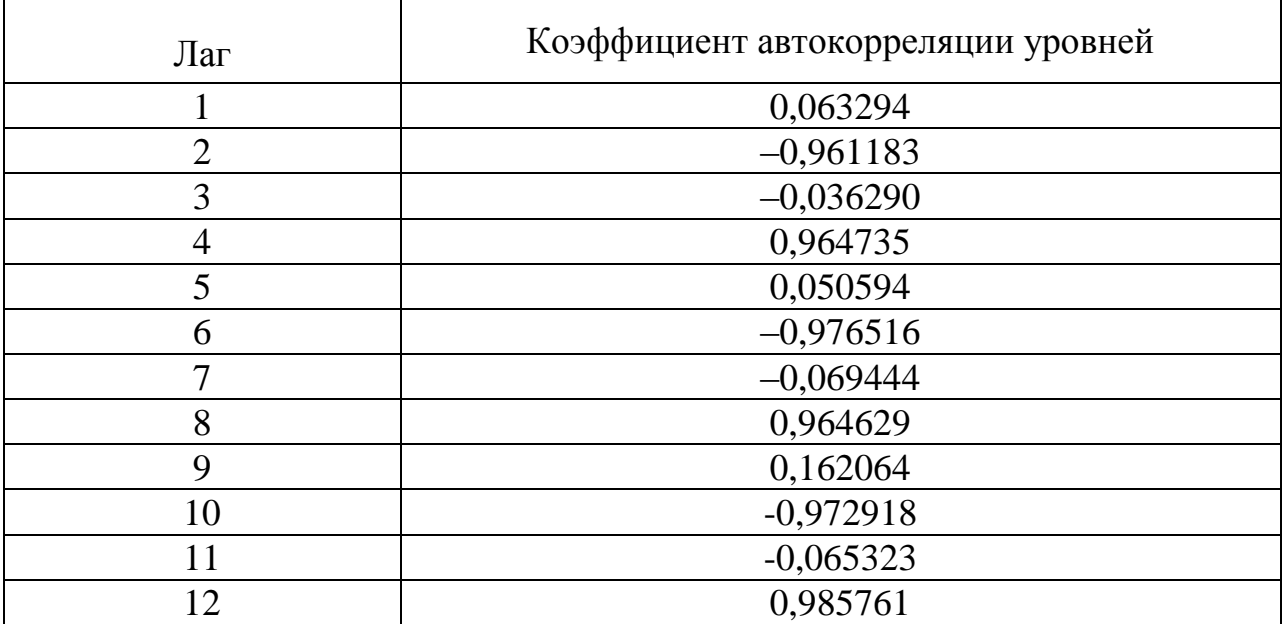

Коррелограмма:

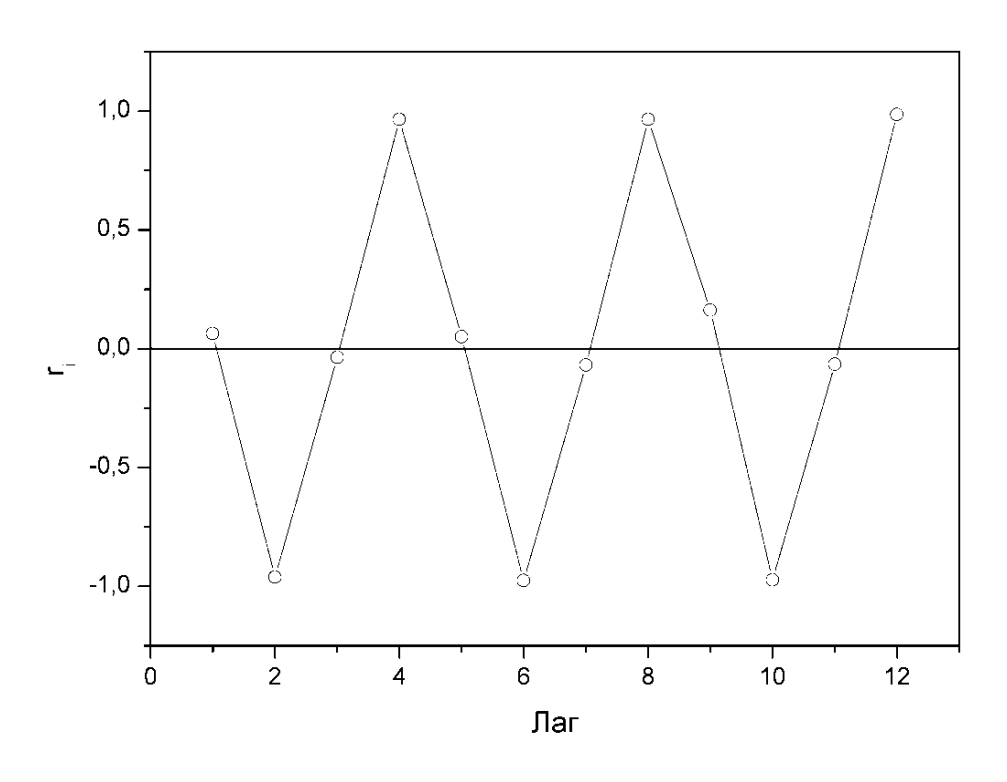

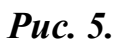

Анализ коррелограммы и графика исходных уровней временного ряда позволяет сделать вывод о наличии в изучаемом временном ряде сезонных колебаний периодичностью в четыре квартала.

### *3.1 ВАРИАНТЫ ИНДИВИДУАЛЬНЫХ ЗАДАНИЙ*

Имеются условные данные об объемах потребления электроэнергии ( *t y* ) жителями региона за 16 кварталов.

#### **Требуется:**

**1.** Построить автокорреляционную функцию и сделать вывод о наличии сезонных колебаний.

**2.** Построить аддитивную модель временного ряда (для нечетных вариантов) или мультипликативную модель временного ряда (для четных вариантов).

**3.** Сделать прогноз на 2 квартала вперед.

| $-2$ |      |    |                 |  |  |  |  |
|------|------|----|-----------------|--|--|--|--|
|      |      |    | $\mathcal{Y}_t$ |  |  |  |  |
|      | 5,8  |    | 7,9             |  |  |  |  |
|      | 4,5  |    | 5,5             |  |  |  |  |
|      | 5,1  |    | 6,3             |  |  |  |  |
|      | 9,1  | 12 | 10,8            |  |  |  |  |
|      | 7,0  | 13 | 9,0             |  |  |  |  |
|      | 5,0  | 14 | 6,5             |  |  |  |  |
| −    | 6,0  | 15 | 7,0             |  |  |  |  |
| റ    | 10,1 | 16 |                 |  |  |  |  |

**Варианты 1,2**

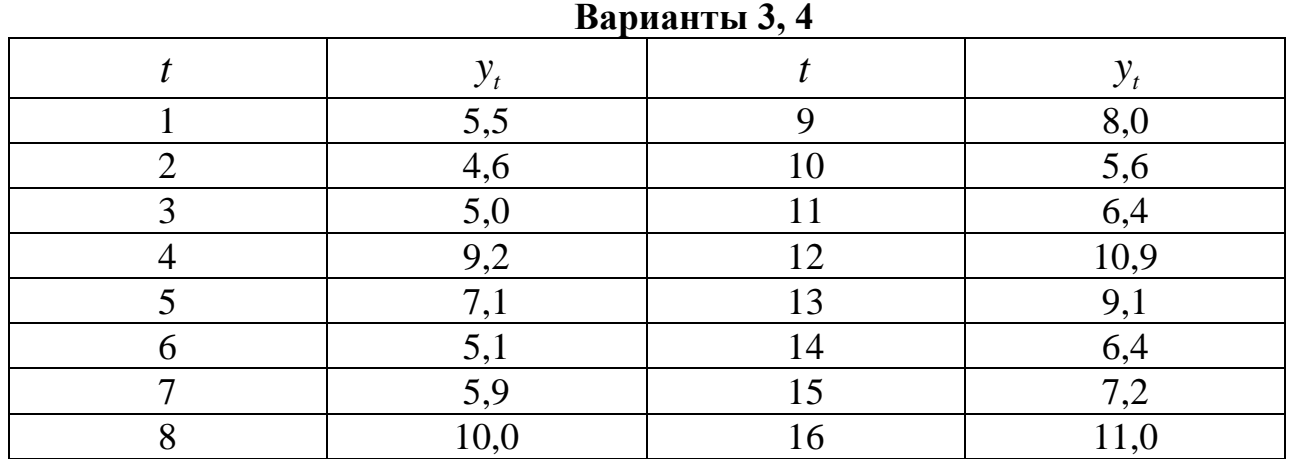

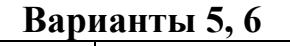

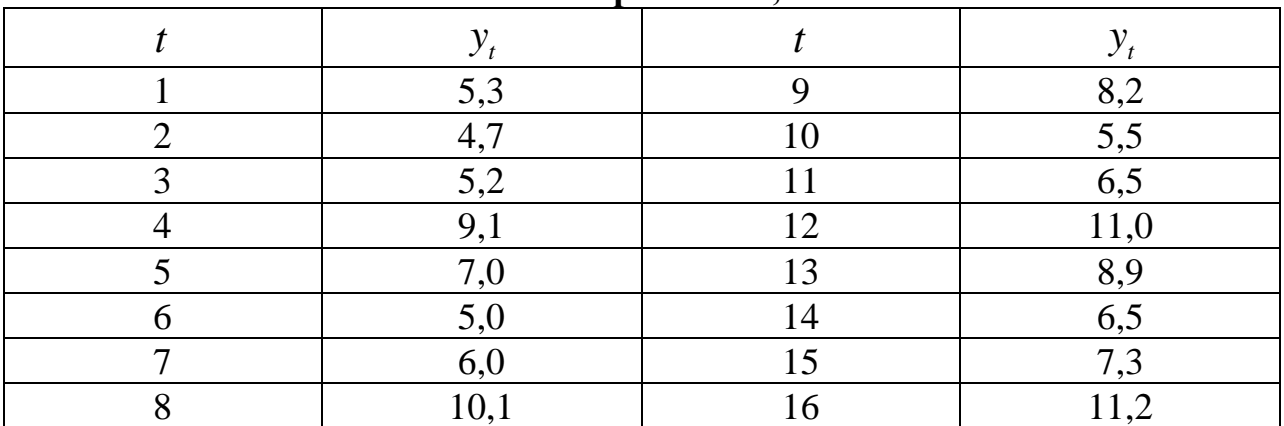

Варианты 7, 8

| 5,5  |     | 8,3  |
|------|-----|------|
| 4,8  | 10  | 5,4  |
| 5,1  |     | 6,4  |
| 9,0  | 1 ೧ | 10,9 |
|      | 13  | 9,0  |
| 4,9  | 14  | 6,6  |
| 6,1  |     | 7,5  |
| 10,0 | 16  |      |

#### Варианты 9, 10

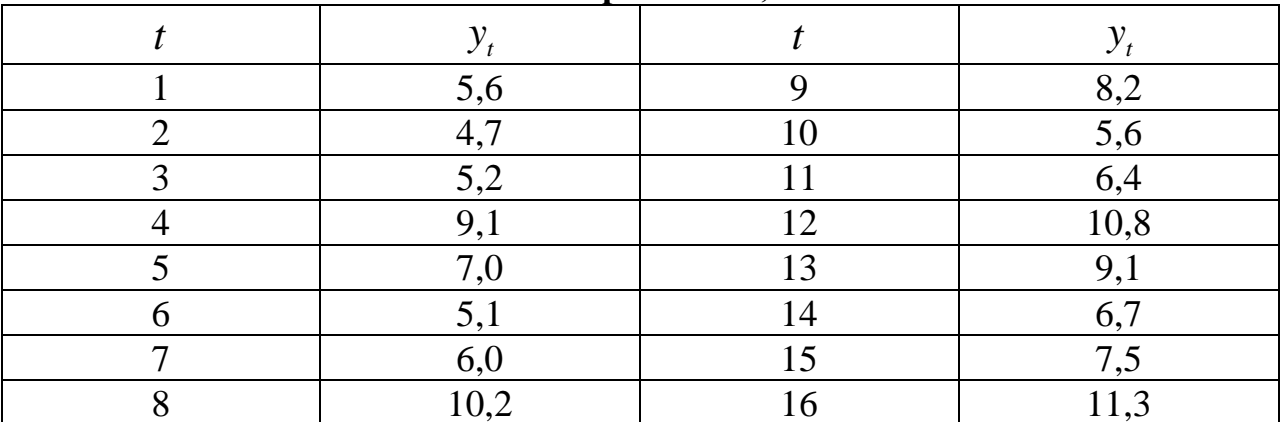

## 4. СИСТЕМЫ ЭКОНОМЕТРИЧЕСКИХ УРАВНЕНИЙ

Пример. Изучается модель вида

 $C_t = a_1 + b_{11} \cdot Y_t + b_{12} \cdot C_{t-1} + \varepsilon_1$  $I_t = a_2 + b_{21} \cdot r_t + b_{22} \cdot I_{t-1} + \varepsilon_2,$ <br>  $r_t = a_3 + b_{31} \cdot Y_t + b_{32} \cdot M_t + \varepsilon_3,$  $Y_{t} = C_{t} + I_{t} + G_{t}$ 

где  $C_t$  – расходы на потребление в период t,  $Y_t$  – совокупный доход в период  $t$ ,  $I_t$  – инвестиции в период  $t$ ,  $r_t$  – процентная ставка в период  $t$ ,  $M_t$ – денежная масса в период t,  $G_t$  – государственные расходы в период t,  $C_{t-1}$ - расходы на потребление в период  $t-1$ ,  $I_{t-1}$  инвестиции в период  $t-1$ . Первое уравнение - функция потребления, второе уравнение - функция инвестиций, третье уравнение - функция денежного рынка, четвертое уравнение - тождество дохода.

Модель представляет собой систему одновременных уравнений. Проверим каждое ее уравнение на идентификацию.

Модель включает четыре эндогенные переменные  $(C_t, I_t, Y_t, r_t)$  и четыре предопределенные переменные (две экзогенные переменные -  $M_t$ , и  $G_t$  и две лаговые переменные –  $C_{t-1}$  и  $I_{t-1}$ ).

Проверим необходимое условие идентификации для каждого из уравнений модели.

уравнение:  $C_{t} = a_{1} + b_{11} \cdot Y_{t} + b_{12} \cdot C_{t-1} + \varepsilon_{1}$ . Это уравнение Первое содержит две эндогенные переменные  $C_t$  и  $Y_t$  и одну предопределенную переменную  $C_{t-1}$ . Таким образом,  $H = 2$ , а  $D = 4-1=3$ , т.е. выполняется условие  $D+1 > H$ . Уравнение сверхидентифицируемо.

Второе уравнение:  $I_t = a_2 + b_{21} \cdot r_t + b_{22} \cdot I_{t-1} + \varepsilon_2$ . Оно включает две эндогенные переменные  $I_t$  и  $r_t$  и одну экзогенную переменную  $I_{t-1}$ . Выполняется  $D+1=3+1> H=2$ условие Уравнение сверхидентифицируемо.

Третье уравнение:  $r_t = a_3 + b_{31} \cdot Y_t + b_{32} \cdot M_t + \varepsilon_3$ . Оно включает две эндогенные переменные  $Y_t$  и  $r_t$  и одну экзогенную переменную  $M_t$ .  $D+1=3+1> H=2$ . Выполняется условие Уравнение сверхидентифицируемо.

Четвертое уравнение:  $Y_t = C_t + I_t + G_t$ . Оно представляет собой тождество, параметры которого известны. Необходимости в идентификации нет.

Проверим ДЛЯ каждого уравнения достаточное условие идентификации. коэффициентов Для ЭТОГО составим матрицу при переменных модели.

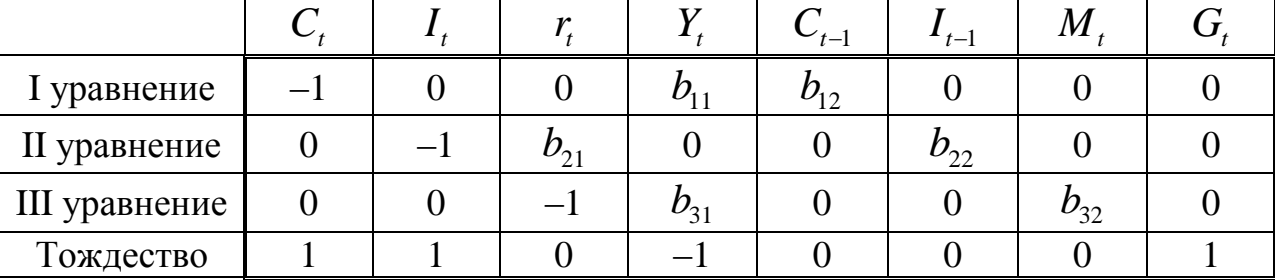

В соответствии с достаточным условием идентификации ранг матрицы коэффициентов при переменных, не входящих в исследуемое уравнение, должен быть равен числу эндогенных переменных модели без одного.

Первое уравнение. Матрица коэффициентов при переменных, не входящих в уравнение, имеет вид

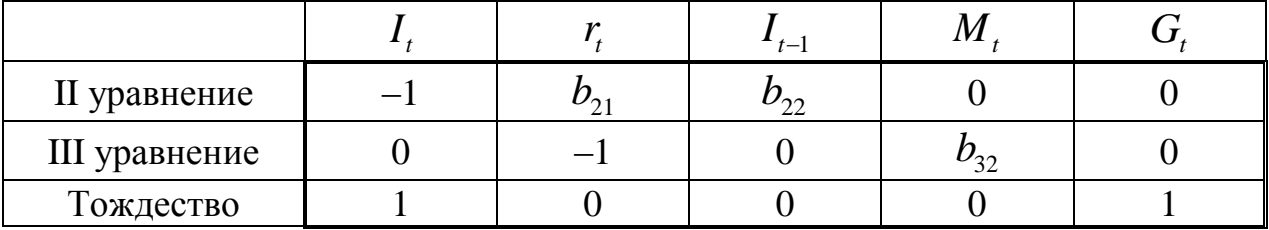

29

Ранг данной матрицы равен трем, так как определитель квадратной подматрицы  $3 \times 3$ не равен нулю:<br> $|b_{22} \t0 \t0|$ 

$$
\begin{vmatrix} b_{22} & 0 & 0 \ 0 & b_{32} & 0 \ 0 & 0 & 1 \end{vmatrix} = b_{22}b_{32} \neq 0.
$$

Достаточное условие идентификации для данного уравнения выполняется.

Второе уравнение. Матрица коэффициентов при переменных, не входящих в уравнение, имеет вид

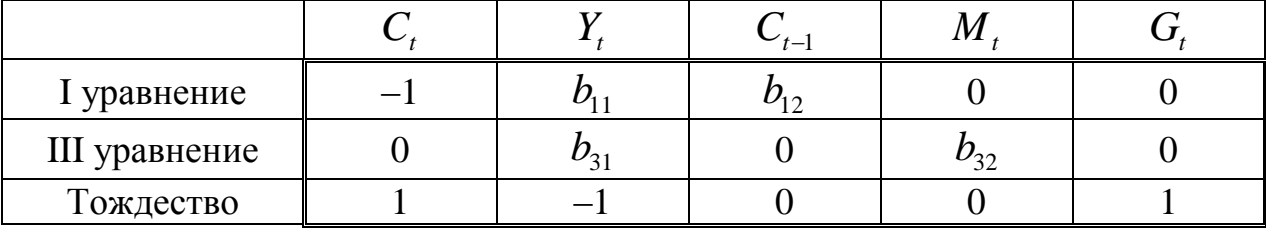

Ранг данной матрицы равен трем, так как определитель квадратной подматрицы  $3 \times 3$ не равен нулю:<br> $|b_{12} \quad 0 \quad 0|$ 

$$
\begin{vmatrix} b_{12} & 0 & 0 \ 0 & b_{32} & 0 \ 0 & 0 & 1 \end{vmatrix} = b_{12}b_{32} \neq 0.
$$

Достаточное условие идентификации для данного уравнения выполняется.

Третье уравнение. Матрица коэффициентов при переменных, не входящих в уравнение, имеет вид

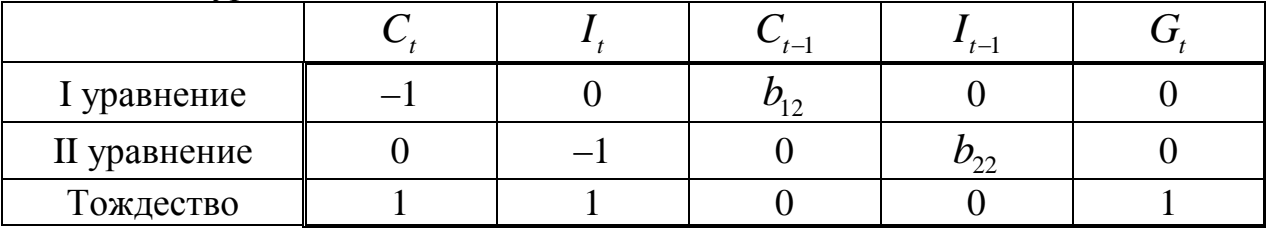

Ранг данной матрицы равен трем, так как определитель квадратной подматрицы 3×3 не равен нулю:<br> $|b_{12} \t0 \t0|$ 

$$
\begin{vmatrix} b_{12} & 0 & 0 \ 0 & b_{22} & 0 \ 0 & 0 & 1 \end{vmatrix} = b_{12}b_{22} \neq 0.
$$

Достаточное условие идентификации для данного уравнения выполняется.

Таким образом, все уравнения модели сверхидентифицируемы. Приведенная форма модели в общем виде будет выглядеть следующим образом:

$$
\begin{cases}\nC_t = A_1 + \delta_{11}C_{t-1} + \delta_{12}I_{t-1} + \delta_{13}M_t + \delta_{14}G_t + u_1, \\
I_t = A_2 + \delta_{21}C_{t-1} + \delta_{22}I_{t-1} + \delta_{23}M_t + \delta_{24}G_t + u_2, \\
r_t = A_3 + \delta_{31}C_{t-1} + \delta_{32}I_{t-1} + \delta_{33}M_t + \delta_{34}G_t + u_3, \\
Y_t = A_4 + \delta_{41}C_{t-1} + \delta_{42}I_{t-1} + \delta_{43}M_t + \delta_{44}G_t + u_1.\n\end{cases}
$$

#### 4.1 ВАРИАНТЫ ИНДИВИДУАЛЬНЫХ ЗАДАНИЙ

Даны системы эконометрических уравнений.

#### Требуется

 $1<sub>1</sub>$ Применив необходимое и достаточное условие идентификации, определите, идентифицируемо ли каждое из уравнений модели.

- $2.$ Определите метод оценки параметров модели.
- $3.$ Запишите в общем виде приведенную форму модели.

#### Вариант 1

Модель протекционизма Сальватора (упрощенная версия):

$$
\begin{cases}\nM_t = a_1 + b_{12}N_t + b_{13}S_t + b_{14}E_{t-1} + b_{15}M_{t-1} + \varepsilon_1, \\
N_t = a_2 + b_{21}M_t + b_{23}S_t + b_{26}Y_t + \varepsilon_2, \\
S_t = a_3 + b_{31}M_t + b_{32}N_t + b_{36}X_t + \varepsilon_3.\n\end{cases}
$$

где  $M$  – доля импорта в ВВП;  $N$  – общее число прошений об освобождении от таможенных пошлин;  $S$  – число удовлетворенных прошений об освобождении от таможенных пошлин;  $E$  – фиктивная переменная, равная 1 для тех лет, в которые курс доллара на международных валютных рынках был искусственно завышен, и 0 - для всех остальных лет;  $Y$  - реальный ВВП;  $X$  – реальный объем чистого экспорта;  $t$  – текущий период;  $t-1$  – предыдущий период.

#### Вариант 2

Макроэкономическая модель (упрощенная версия модели Клейна):

 $\begin{cases}\nC_t = a_1 + b_{12}Y_t + b_{13}T_t + \varepsilon_1, \\
I_t = a_2 + b_{21}Y_t + b_{24}K_{t-1} + \varepsilon_2, \\
Y_t = C_t + I_t, \n\end{cases}$ 

где  $C$  – потребление;  $I$  – инвестиции;  $Y$  – доход;  $T$  – налоги;  $K$  – запас капитала;  $t$  – текущий период;  $t-1$  – предыдущий период.

#### Вариант 3

Макроэкономическая модель экономики США (одна из версий):

$$
\begin{cases}\nC_{t} = a_{1} + b_{11}Y_{t} + b_{12}C_{t-1} + \varepsilon_{1}, \\
I_{t} = a_{2} + b_{21}Y_{t} + b_{23}Y_{t} + \varepsilon_{2}, \\
r_{t} = a_{3} + b_{31}Y_{t} + b_{34}M_{t} + b_{35}r_{t-1} + \varepsilon_{3}, \\
Y_{t} = C_{t} + I_{t} + G_{t}, \\
-\text{ norpe6nenne; } Y - BB\Pi; I - \text{unsec1} \\
\text{sklaak an sacca; } G - \text{rocylaperbehine pa} \\
\text{blayuuuñ repuog.} \n\end{cases}
$$
\nMoqeth Këhica (ojha u3 верcuň):

\n
$$
\begin{cases}\nC_{t} = a_{1} + b_{11}Y_{t} + b_{12}Y_{t-1} + \varepsilon_{1}, \\
I_{t} = a_{2} + b_{21}Y_{t} + \varepsilon_{2}, \\
Y_{t} = C_{t} + I_{t} + G_{t}, \\
- \text{ norpe6neneu; } Y - BB\Pi; I - \text{bar} \\
\text{Bapuah} \\
\text{Moqemb, the mexnuro u rosaphoro phinkc} \\
R_{t} = a_{1} + b_{12}Y_{t} + b_{14}M_{t} + \varepsilon_{1}, \\
Y_{t} = a_{2} + b_{21}R_{t} + b_{23}I_{t} + b_{25}G_{t} + \varepsilon_{2}, \\
I_{t} = a_{3} + b_{31}R_{t} + \varepsilon_{3}, \\
-\text{npoueffible crasku; } Y - \text{peanhshu} \\
\text{Hhuhe uhsecruu, } G - \text{peanhheirocy} \\
\text{Bapuah} \\
\text{Mojudpuuipobahua a moqemb Kehica:} \\
C_{t} = a_{1} + b_{11}Y_{t} + \varepsilon_{1}, \\
I_{t} = a_{2} + b_{21}Y_{t} + b_{22}Y_{t-1} + \varepsilon_{2}, \\
Y_{t} = C_{t} + I_{t} + G_{t}, \\
I_{t} = a_{2} + b_{21}Y_{t} + b_{22}Y_{t-1} + \varepsilon_{2}, \\
Y_{t} = C_{t} + I_{t} + G_{t}, \\
\text{I} = \text{
$$

где *C* – потребление; *Y* – ВВП; *I* – инвестиции; *r* – процентная ставка; *M* – денежная масса;  $G$  – государственные расходы;  $t$  – текущий период;  $t$  – 1 – предыдущий период.

#### **Вариант 4**

Модель Кейнса (одна из версий):  
\n
$$
\begin{cases}\nC_t = a_1 + b_{11}Y_t + b_{12}Y_{t-1} + \varepsilon_1, \\
I_t = a_2 + b_{21}Y_t + \varepsilon_2, \\
Y_t = C_t + I_t + G_t,\n\end{cases}
$$

где *C* – потребление; *Y* – ВВП; *I* – валовые инвестиции; *G* – государственные расходы;  $t$  – текущий период;  $t-1$  – предыдущий период.

#### **Вариант 5**

Модель денежного и товарного рынков:

So that

\nМодель денежного и товарного рынко

\n
$$
\begin{cases}\nR_t = a_1 + b_{12}Y_t + b_{14}M_t + \varepsilon_1, \\
Y_t = a_2 + b_{21}R_t + b_{23}I_t + b_{25}G_t + \varepsilon_2, \\
I_t = a_3 + b_{31}R_t + \varepsilon_3,\n\end{cases}
$$

где *R* – процентные ставки; *Y* – реальный ВВП; *M* – денежная масса; *I* – внутренние инвестиции;  $G$  – реальные государственные расходы.

#### **Вариант 6**

Модифицированная модель Кейнса:  
\n
$$
\begin{cases}\nC_t = a_1 + b_{11}Y_t + \varepsilon_1, \\
I_t = a_2 + b_{21}Y_t + b_{22}Y_{t-1} + \varepsilon_2, \\
Y_t = C_t + I_t + G_t,\n\end{cases}
$$

где *C* – потребление; *Y* – доход; *I* – инвестиции; *G* – государственные расходы;  $t$  – текущий период;  $t-1$  – предыдущий период.

#### **Вариант 7**

Макроэкономическая модель:

$$
\begin{cases}\nC_t = a_1 + b_{11}D_t + \varepsilon_1, \\
I_t = a_2 + b_{22}Y_t + b_{23}Y_{t-1} + \varepsilon_2, \\
Y_t = D_t + T_t, \\
D_t = C_t + I_t + G_t, \\
D_t = C_t + I_t + G_t, \\
D_t = \text{vacxophi} \text{ ha notpefineme; } Y - \text{harmonomul, } Y - \text{harmonomul, } Y
$$

где *C* – расходы на потребление; *Y* – чистый национальный продукт; *D* – чистый национальный доход;  $I$  – инвестиции;  $T$  – косвенные налоги;  $G$  – государственные расходы;  $t$  – текущий период;  $t$  –  $1$  – предыдущий период.

#### **Вариант 8**

Гипотетическая модель экономики: *C a b Y b J* 1 11 12 1 2 21 1 2 3 31 3 , , , , *t t t t t t t t t t t J a b Y T a b Y Y C J G* 

где  $C$  – совокупное потребление в период  $t$  ;  $Y$  – совокупный доход в период  $t$ ;  $J$  – инвестиции в период  $t$ ;  $T$  – налоги в период  $t$ ;  $G$  – государственные доходы в период *t* .

#### **Вариант 9**

Модель денежного рынка:  
\n
$$
\begin{cases}\nR_t = a_1 + b_{11}M_t + b_{12}Y_t + + \varepsilon_1, \\
Y_t = a_2 + b_{21}R_t + b_{22}I_t + \varepsilon_2, \\
I_t = a_3 + b_{33}R_t + \varepsilon_3,\n\end{cases}
$$

где *R* – процентные ставки; *Y* – ВВП; *M* – денежная масса; *I* – внутренние инвестиции.

#### **Вариант 10**

Коньюнктурная модель имеет вид:  
\n
$$
\begin{cases}\nC_t = a_1 + b_{11}Y_t + b_{12}C_{t-1} + \varepsilon_1, \\
I_t = a_2 + b_{21}r_t + b_{22}I_{t-1} + \varepsilon_2, \\
r_t = a_3 + b_{31}Y_t + b_{32}M_t + \varepsilon_3, \\
Y_t = C_t + I_t + G_t,\n\end{cases}
$$

где *C* – расходы на потребление; *Y* – ВВП; *I* – инвестиции; *r* – процентная ставка; *M* – денежная масса; *G* – государственные расходы; *t* – текущий период;  $t - 1$  – предыдущий период.

# *II. МАТЕМАТИКО-СТАТИСТИЧЕСКИЕ ТАБЛИЦЫ*

#### **1. Таблица значений**  *F* **- критерия Фишера при уровне значимости**   $\alpha = 0.05$

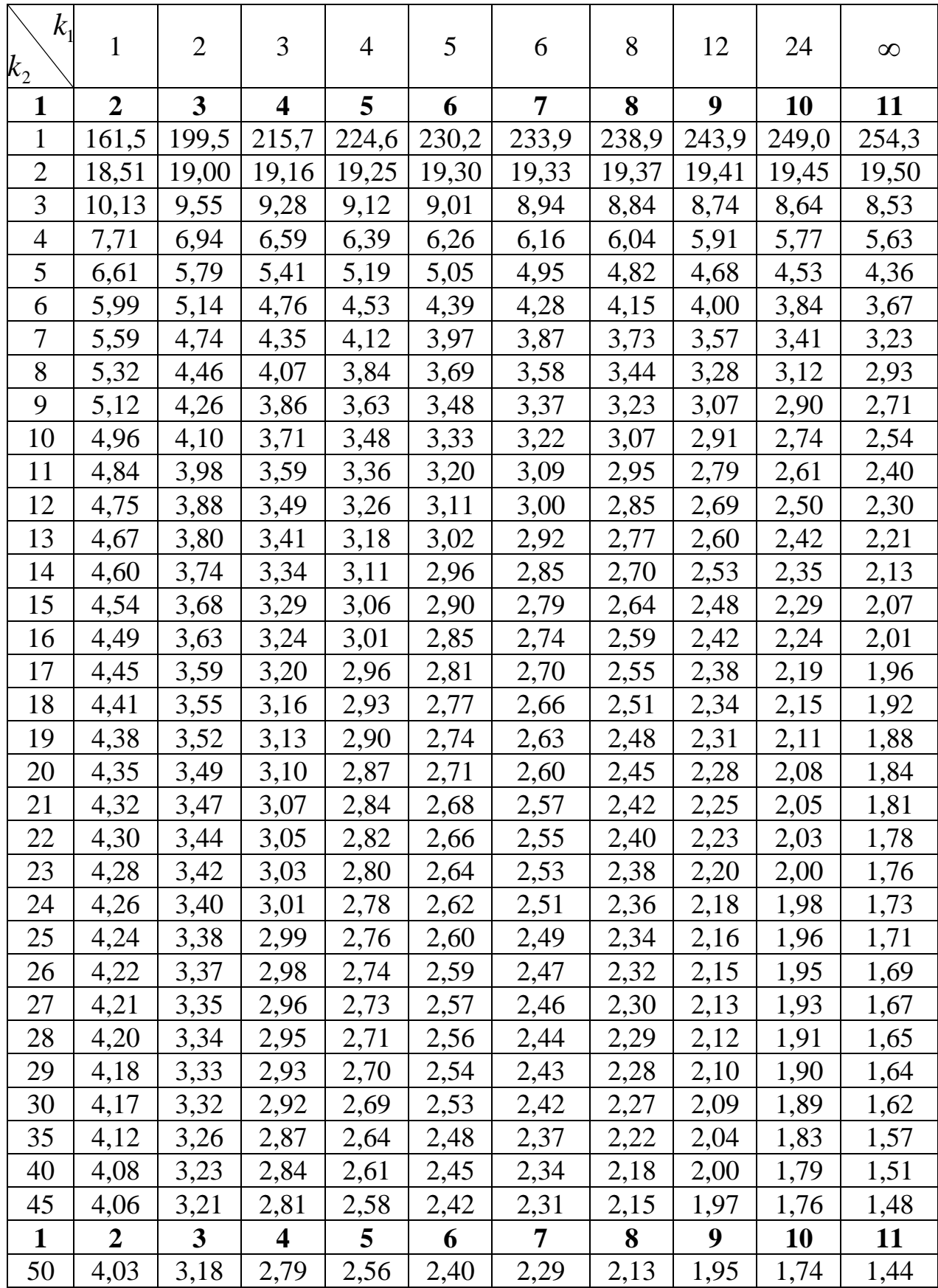

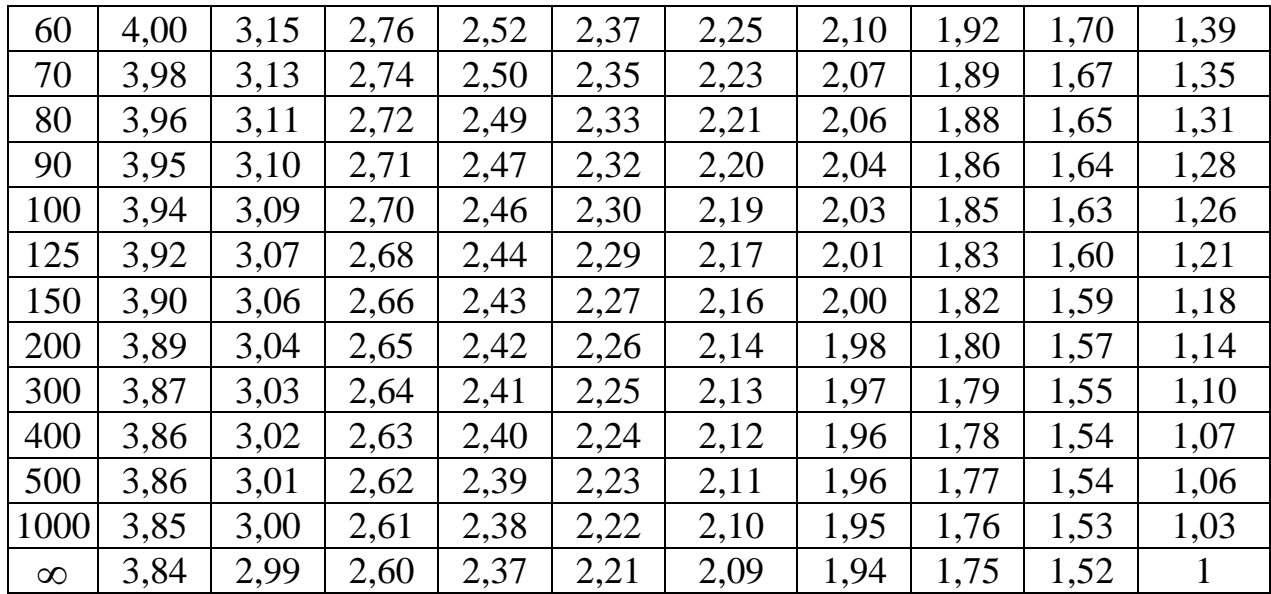

# 2. Критические значения  $t$ -критерия Стьюдента при уровне значимости<br>0,10, 0,05, 0,01 (двухсторонний)

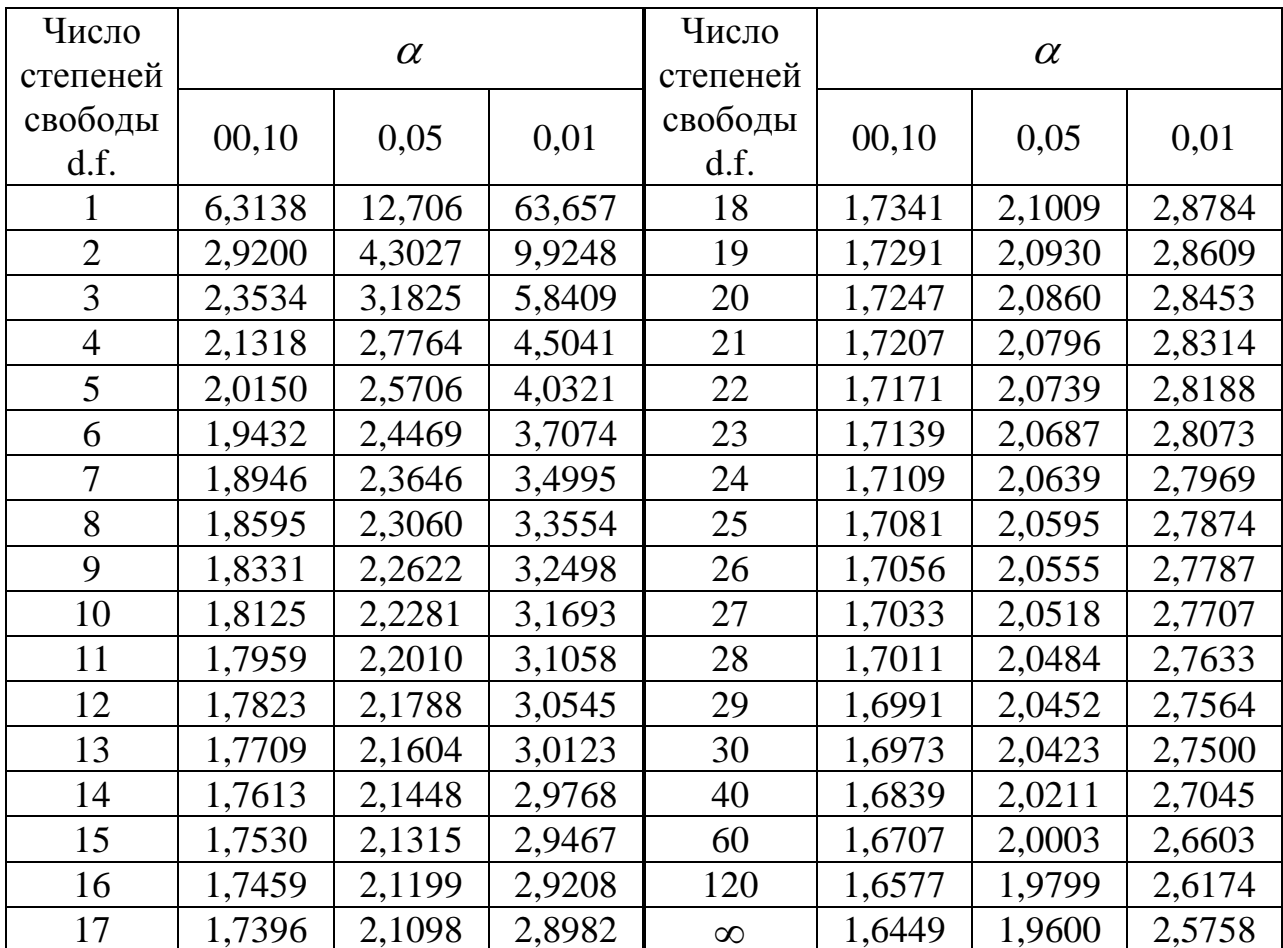

#### $k=2$  $k=3$  $k = 4$  $k=5$  $k=1$  $\boldsymbol{n}$  $d_{\scriptscriptstyle U}$  $d_L$  $d_{\scriptscriptstyle U}$  $d_L$  $d_{\scriptscriptstyle U}$  $d_L$  $d_{\scriptscriptstyle U}$  $d_L$  $d_L$  $d_{\scriptscriptstyle U}$ 1,40 6 0,61  $\overline{7}$ 1.36 0.47 1.90 0,70 1,33 8 0,56 1,78 0,37 2,29 0,76 9 0.82 1,32 0.63 1,70 0.46 2,13  $\overline{1,32}$ 10 0,88 0,70 1,64 0,53 2,02 11 0,93 1,32 0,66 1,60 0,60 1,93 1,33 1,58 12 0,97 0,81 0,66 1,86 13 1,34 0,86 1,56 1,01 0,72 1,82 14 1,05 1,35 0.91 1,55 0.77 1,78 15 1.08 1,36 0.95 1.54 0.82 1,75 0.69 1.97 0.56  $2.21$ 16 1,10 1,37 0.98 1,54 1,73 0.74 1,93 2,15 0,86 0,62 17 1,13 1,38 1,02 1,54 0,90 1,71 0,78 1,90 0,67 2,10 1,53 1,69 18 1,16 1,39 1,05 0,93 0,82 1,87 0,71 2,06 19 1,18 1,40 1,08 1,53 0,97 1,68 0,85 1,85 0,75 2,02 20 1,20 1,41  $1,10$ 1,54 1,68 0,90 1,83 0,79 1,99 1,00 21 1,22 1,42 1,13 1,54 1,03 1,67 0.93 1.81 0.83 1,96 1,54 1,94 22 1,24 1,43 1,15 1,05 1,66 0,96 1,80 0,86 23 1,26 1,44 1,17 1,54 1,08 1,66 0.99 1.79 0.90 1,92 1,27 1,55 1,78 1,99 24 1,45 1,19 1,10 1,66 1,01 0,93 25 1,29 1,77 1,45 1,21 1,55 1,12 1,66 1,04 0,95 1,89 1,30 1,46  $1,22$ 1,55 1,14 1,65 1,06 1,76 0,98 1,88 26 27 1,32 1,24 1,56 1,76 1,86 1,47 1,16 1,65 1,08 1,01 28 1,33 1,48 1,56 1,75 1,85 1,26 1,18 1,65 1,10 1,03 29 1,34 1,48 1,27 1,56 1,20 1,65 1,12 1,74 1,05 1,84 1,74 30 1,35 1,49 1,28 1,57 1,21 1,65 1,14 1,07 1,83

## 3. Значения статистик Дарбина-Уотсона  $d_L d_U$  при 5%-ном уровне значимости

## *III. ПРИМЕРНЫЕ КОНТРОЛЬНЫЕ ВОПРОСЫ ДЛЯ ЗАЧЕТА (ЭКЗАМЕНА)*

- 1. Эконометрика как наука. Предмет цель и задачи эконометрики.
- 2. Эконометрическая модель основа механизма эконометрического моделирования. Классы моделей.
- 3. Эконометрические переменные и эконометрические модели. Типы данных и виды переменных в эконометрических исследованиях.
- 4. Задачи, решаемые с помощью эконометрических моделей.
- 5. Основные этапы эконометрического моделирования.
- 6. Основные проблемы эконометрического моделирования.
- 7. Функциональная, статистическая и корреляционная зависимости.
- 8. Спецификация модели.
- 9. Двумерная (однофакторная) регрессионная модель.
- 10. Метод наименьших квадратов.
- 11. Линейная регрессия. Оценка параметров парной линейной регрессии и их экономическая интерпретация.
- 12. Расчет и интерпретация коэффициента корреляции для парной линейной регрессии.
- 13. Показатели качества регрессии. Понятие о коэффициенте эластичности и его характеристика.
- 14. Прогноз по уравнению регрессии. Средняя ошибка аппроксимации.
- 15. Коэффициент детерминации и его характеристика.
- 16. Проверка гипотезы о значимости уравнения регрессии в целом.
- 17. t-критерий Стьюдента в оценке значимости коэффициента корреляции.
- 18. Нелинейная регрессия по включаемым в нее объясняющим переменным, но линейная по оцениваемым параметрам.
- 19. Нелинейная регрессия по оцениваемым параметрам.
- 20. Расчет индекса корреляции для парной нелинейной регрессии.
- 21. Множественная регрессия. Отбор факторных признаков при построении множественной регрессии.
- 22. Оценка параметров множественной регрессии.
- 23. Множественная и частная корреляция. Частный коэффициент корреляции.
- 24. Понятие мультиколлинеарности и способы ее устранения.

25. Временные ряды. Основные понятия и сведения. Задачи и этапы анализа временных рядов. График.

26. Стационарные временные ряды и их характеристики. Выборочная частная автокорреляционная функция. Формулы вычисления.

27. Аналитическое выравнивание временного ряда. Прогнозирование на основе моделей временных рядов, на различных примерах.

28.Общее понятие о системе одновременных уравнений и ее составление.

29.Виды систем эконометрических уравнений.

30.Структурная и приведенная форма модели.

# **ЛИТЕРАТУРА**

#### **Основная**

1. Кремер Н.Ш., Путко Б.А. Эконометрика. - М.: ЮНИТИ, 2003.

2. Магнус Я.Р., Катышев П.К., Пересецкий А.А. Эконометрика. Начальный курс. - М.: Дело, 2004.

3. Домбровский В.В. Эконометрика. - М.: Дело, 2004.

4. Доугерти Кр. Введение в эконометрику. - М.: ИНФРА-М, 1997.

5. Елисеева И.И. Эконометрика. - М.: Финансы и статистика, 2002.

6. Практикум по эконометрике. /Под ред. И.И. Елисеевой, - М.: Финансы и статистика, 2002.

7. Лугинин О.Е., Фомишина В.Н. Экономико-математические методы и модели: Теория и практика с решением задач. – Ростов н/Д: Феникс, 2009.

#### **Дополнительная**

8. Дорохина Е.Ю., Преснякова Л.Ф., Тихомиров Н.П. Сборник задач по эконометрике: Учебное пособие для студентов экономических вузов. М.: «Экзамен», 2003.

9. Кремер Н.Ш. Теория вероятностей и математическая статистика. - М.: ЮНИТИ, 2004.

10. Новиков А.И. Эконометрика. - М.: ИТК «Дашков и К», 2012.

# **ЭКОНОМЕТРИКА: МЕТОДЫ РЕШЕНИЯ ЗАДАЧ И ТИПОВЫХ РАСЧЕТОВ**

**Методическое пособие**

План университета 2015 г. Поз. № 1

Редактор Н.В. Ефрюкова Корректор Е.М. Плуговая Компьютерная верстка А.М. Мамчуев

Подписано в печать 05.02. 2015 г. Формат 60 x 84/16 Бумага офисная Объем: 2,1 уч. изд. л. Тираж 100 экз.

**Издательство Карачаево-Черкесского государственного университета 369202, г. Карачаевск, ул. Ленина, 29 Лицензия ЛР № 040310 от 21.10.1997.**

**Отпечатано в типографии Карачаево-Черкесского государственного университета 369202, г. Карачаевск, ул. Ленина, 29.**

# ДЛЯ ЗАМЕТОК